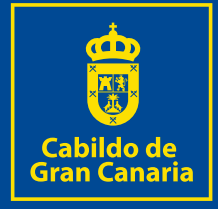

# **4 ANEXOS BASES**  DE EJECUCIÓN **2024**

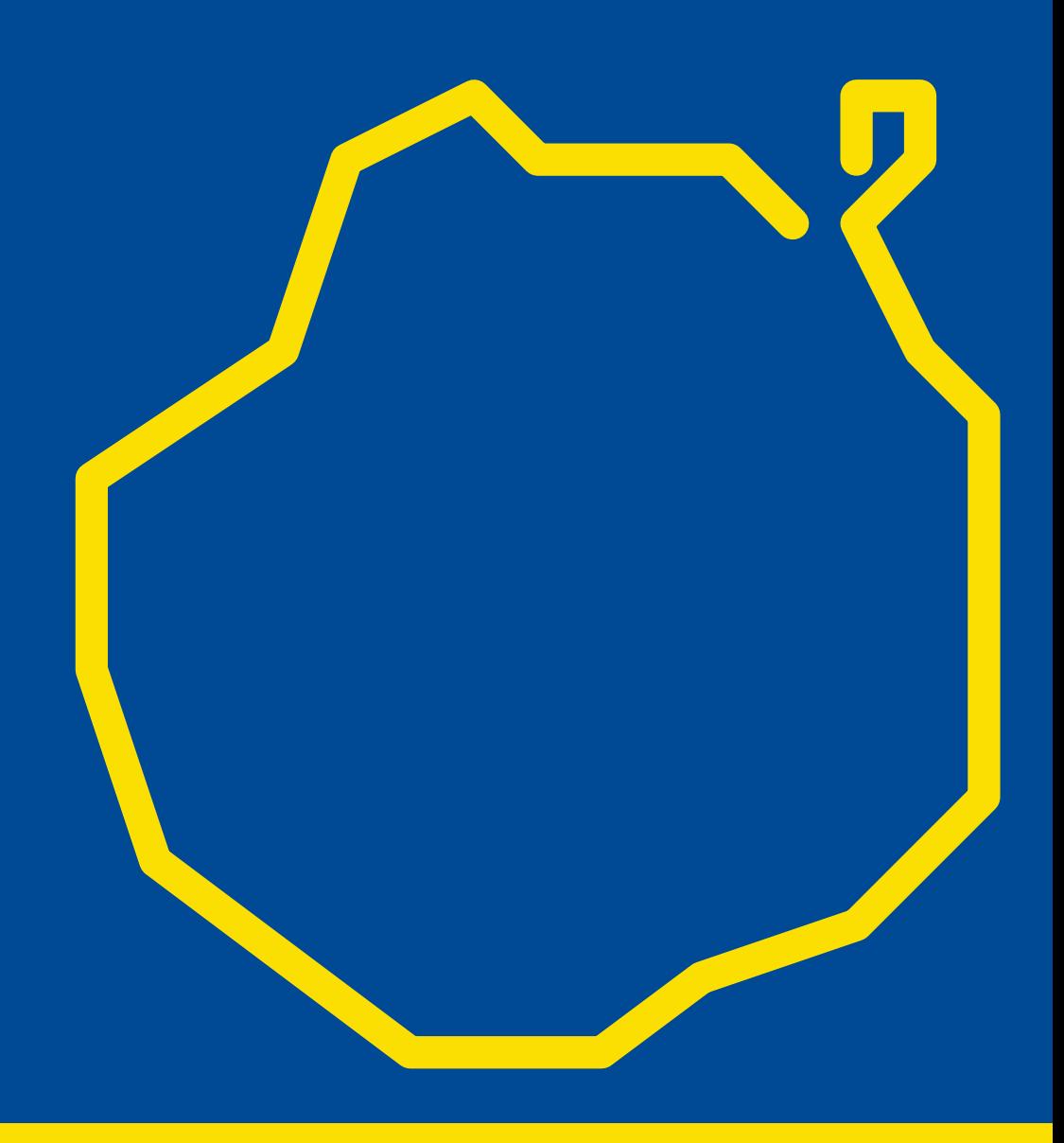

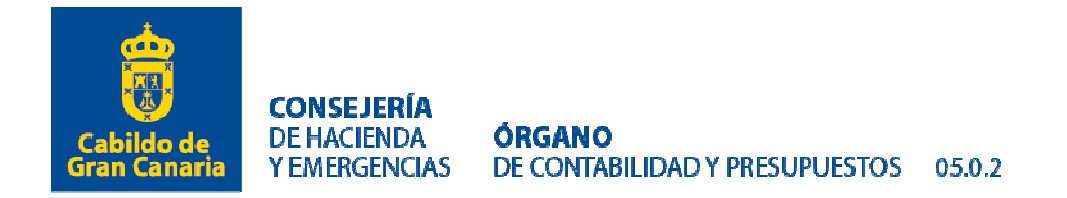

## *Anexo I: General de Modificaciones Presupuestarias.*

*Consejería (1):* 

*Servicio (2):* 

*Clase de modificación (3):* 

*Nº de referencia (4):* 

#### *Aplicación Presupuestaria/s a incrementar o a crear (5):*

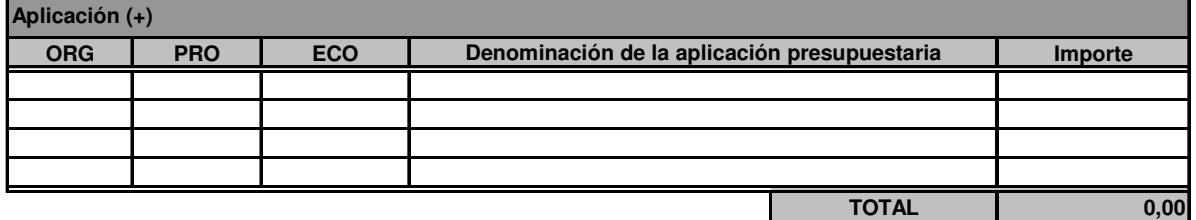

*Aplicación/es presupuestaria/s o Concepto/s de ingreso utilizado para financiar (6):* 

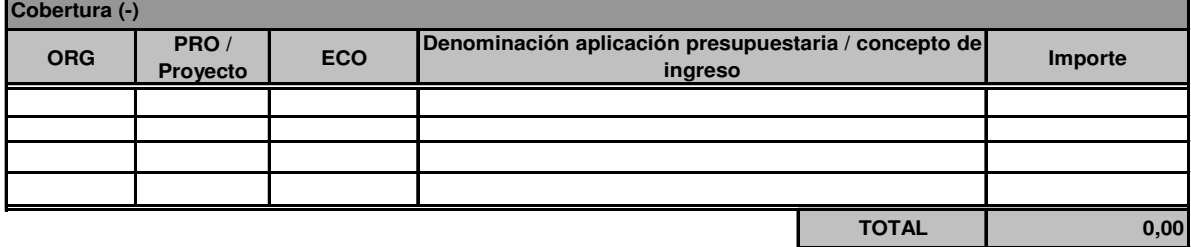

*Finalidad y razones que justifican la modificación propuesta (7):* 

*Justificación de la utilización de los recursos que sirven de cobertura (8):* 

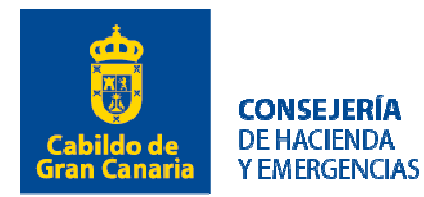

**ÓRGANO** DE CONTABILIDAD Y PRESUPUESTOS 05.0.2

*Repercusiones cuantitativas y cualitativas en los objetivos del grupo de programa afectado (9):*

*La modificación lleva aparejada modificación del Plan Estratégico de Subvenciones (10): SÍ:... NO:…*

En caso afirmativo incluir el contenido a modificar cumplimentando:

*1) Objetivos Estratégicos: (Cumplimentar sólo en caso de que se creen objetivos nuevos o se modifiquen los existentes).* 

2

*2) Líneas de actuación en las que se concreta el Plan de Actuación:* 

- *a) Áreas competenciales afectadas y sectores a los que se dirigen las ayudas.*
- *b) Objetivos y efectos que se pretenden alcanzar con su aplicación.*
- *c) Plazo necesario para su consecución.*
- *d) Costes previsibles para su realización y fuentes de financiación.*
- *e) Plan de acción:*

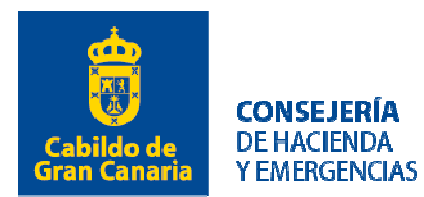

#### ÓRGANO DE CONTABILIDAD Y PRESUPUESTOS 05.0.2

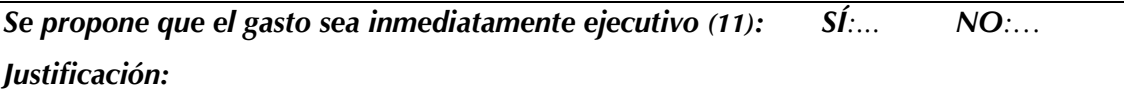

*Justificación de la urgencia de que sean incluidos en las sesiones de las Comisiones del Pleno, directamente al Pleno o al Consejo de Gobierno Insular, en aquellos casos en que sea necesario. (12)* 

*Se tramita conjuntamente con otra Modificación de crédito (13)*:

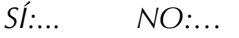

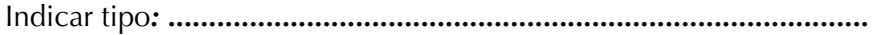

*Se tramita Gasto Plurianual (14)*:

*SÍ:... NO:…*

*Aplicación cofinanciada, o se propone su cofinanciación (15)*:

*SÍ:... NO:…*

Indicar código Proyecto contable: ....................................................

#### *Se acompañan Anexos (16):*

*Anexo I ; Anexo II ; Anexo III ; Anexo IV ; Anexo V* 

*La presente modificación se financia con fondos Next Generation EU (17)*:

*SÍ:... NO:…*

*El gasto de la presente modificación va destinado a paliar los efectos sociales o económicos del COVID 19 (18)*:

*SÍ:... NO:…*

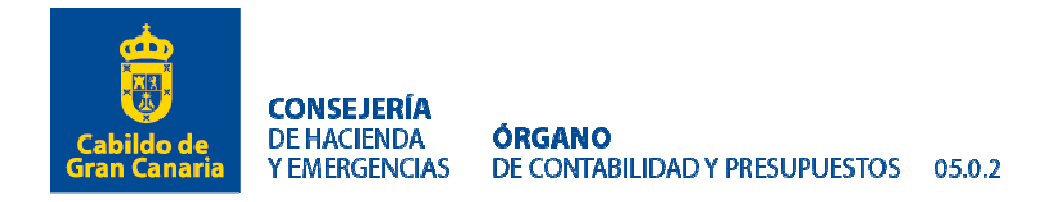

# *I.- Instrucciones para cumplimentar el Anexo I: General de Modificaciones Presupuestarias.*

 Este impreso será el utilizado para la tramitación de los expedientes de modificaciones presupuestarias: Créditos extraordinarios, Suplementos de crédito, Ampliación de créditos, Generación de créditos, Transferencias de crédito y Bajas por anulación.

#### *1.- Instrucciones para la tramitación de Créditos extraordinarios (CE) y Suplementos de crédito (SC):* Para garantizar la uniformidad del documento se deberá utilizar como fuente la "Optima 11", y seguir el orden y cumplimentar los datos, que se indica en cada punto.

*(1)* Se indicará la Consejería en la que se practica la modificación presupuestaria.

*(2)* Se indicará el Servicio en el que se practica la modificación presupuestaria.

*(3)* Se indicará el tipo de modificación, señalando si es un crédito extraordinario o un suplemento de crédito.

*(4)* Se indicará el número de referencia de la modificación presupuestaria. (XXX / YY).

Correspondiendo XXX al Servicio que coincide con los tres últimos dígitos de la orgánica e YY con el número de orden de la modificación que corresponda al que incrementa el presupuesto con esta modificación.

*(5)* Se deberá indicar la aplicación presupuestaria que se va a incrementar, con expresión de su clasificación económica, por programas y orgánica.

*(6)* En el caso de que la modificación presupuestaria sea financiada con ingresos, se deberá indicar el/los concepto/s que va a ver modificadas sus previsiones iniciales, con expresión de su clasificación económica y orgánica. Si el crédito extraordinario se financia con baja en otras aplicaciones del presupuesto de gasto, se indicará su clasificación económica, por programas y orgánica. Deberá figurar su importe.

*(7)* Descripción de la finalidad y justificación de la/s necesidad/es a financiar, señalando las razones que concurren que hacen inmediatamente realizable el gasto, no pudiendo demorarse al presupuesto siguiente, es decir, deberá acreditarse el carácter específico y determinado del gasto y su *imposibilidad de demorarlo hasta el ejercicio siguiente*.

*(8)* Se detallarán las razones que justifican la utilización de los recursos que financian el CE o SC, se hará constar el origen y afectación a los fines: si se financia con baja deberá indicarse las causas por las que se desiste de iniciar/continuar las actuaciones inicialmente presupuestadas.

*(9)* Incidencia en los objetivos del grupo de programa o programas afectados, justificando, en su caso, los nuevos que se van a conseguir. Si se financia con bajas deberá indicarse cómo afecta la baja de crédito a la consecución de los objetivos propuestos.

*(10)* En caso de que la modificación lleve aparejada modificación del Plan Estratégico de Subvenciones deberá incluirse en el cuadro la información relativa a la modificación del Plan Estratégico con el contenido exigido por la Base 17 (los mismos requisitos que el PES inicialmente

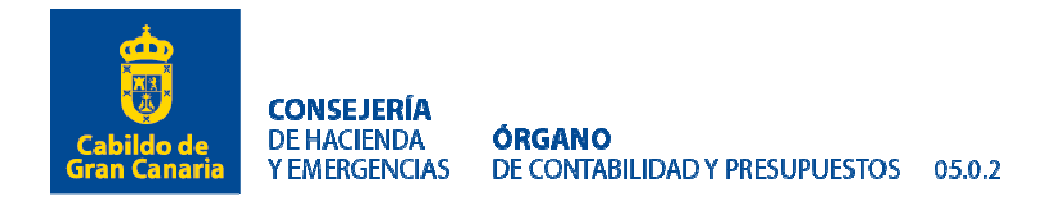

aprobado y concretar el eje estratégico y la línea concreta en la que deba incardinarse, así como sus objetivos y efectos, plazo de consecución, costes previsibles y fuentes de financiación, debiendo adecuarse a la estructura inicialmente aprobada para cada Consejería).

*(11)* En los supuestos en que se propongan que el gasto sea inmediatamente ejecutivo se indicarán las razones que concurren, en los términos del artículo 177.6 del R.D.L. 2/2004, de 5 de marzo, por el que se aprueba el Texto Refundido de la Ley de Haciendas Locales.

*(12)* En los supuestos en que sea necesario justificar la urgencia en cumplimiento de la base 10.5 de las Bases de Ejecución.

*(13)* Se indicará si el CE o el SC se tramita conjuntamente con otra modificación, indicando en su caso qué tipo.

*(14)* Se indicará si el gasto que se pretende acometer es de carácter coyuntural, marcar casilla *no*, o tendrá repercusión en ejercicios futuros, en cuyo caso se cumplimentará la casilla de *sí* Gasto Plurianual, bien porque se tramita conjuntamente el correspondiente expediente, o está en trámite (enviado a Consejo de Gobierno *Insula*r o Pleno) o fue autorizado, aportando el correspondiente Anexo.

*(15)* Cuando la modificación propuesta contara con financiación, total o parcial, de Fondos Europeos, Administración General del Estado, Comunidad Autónoma Canaria o de cualquier otro ente, público o privado, deberá cumplimentarse este apartado, aportando el Anexo correspondiente.

*(16)* Se marcarán los Anexos que se acompañan.

*(17)* Cuando la modificación propuesta contara con financiación, total o parcial, de Fondos Next Generation EU, deberá cumplimentarse este apartado

*(18)* Se marcará en caso de que proceda.

# *II.- Instrucciones para la tramitación de Ampliaciones de créditos y Generaciones de crédito:*

*(1)* Se indicará la Consejería en la que se practica la modificación presupuestaria.

*(2)* Se indicará el Servicio en el que se practica la modificación presupuestaria.

*(3)* Se indicará el tipo de modificación, señalando si es una Ampliación o una Generación de crédito.

*(4)* Se indicará el número de referencia de la modificación presupuestaria. (XXX / YY).

Correspondiendo XXX al Servicio que coincide con los tres últimos dígitos de la orgánica e YY con el número de orden de la modificación que corresponda al que incrementa el presupuesto con esta modificación.

*(5)* En el cuadro de la aplicación, se indicará la/s aplicación/es que incrementan su crédito una vez practicada la modificación propuesta.

*(6)* En el cuadro del concepto afectado para financiar la aplicación que incrementa, se indicará el concepto de ingreso y proyecto contable. En la memoria justificativa se indicará el Convenio, Resolución o Norma que habilita la generación. Tratándose de una ampliación se indicará expresamente la Base que declara ampliable la aplicación presupuestaria.

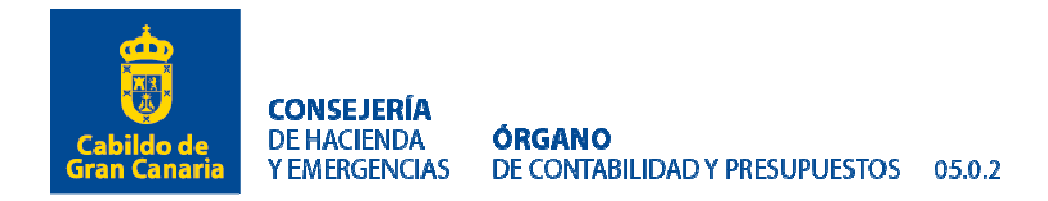

*(7)* En Justificación de la propuesta se detallarán de forma pormenorizada las razones que exigen la modificación del crédito, fines y razones que exigen el incremento del crédito, justificación de la ejecución del crédito en el ejercicio corriente.

*(8)* En Justificación de los recursos, se justificará el incremento sobre las previsiones iniciales que permiten dicha modificación, indicando si el ingreso se encuentra recaudado o pendiente de recaudar.

*(9)* En Repercusiones sobre los objetivos se indicará la incidencia de la modificación de crédito en los objetivos del Grupo de programa presupuestario, señalando expresamente si coadyuvan a la consecución de los propuestos o supone la aparición de nuevos objetivos no propuestos en el programa de gasto.

*(10)* En caso de que la modificación lleve aparejada modificación del Plan Estratégico de Subvenciones deberá incluirse en el cuadro la información relativa a la modificación del Plan Estratégico con el contenido exigido por la Base 17 (los mismos requisitos que el PES inicialmente aprobado y concretar el eje estratégico y la línea concreta en la que deba incardinarse, así como sus objetivos y efectos, plazo de consecución, costes previsibles y fuentes de financiación, debiendo adecuarse a la estructura inicialmente aprobada para cada Consejería).

*(11)* No cumplimentar por no ser de aplicación.

*(12)* No cumplimentar por no ser de aplicación.

*(13)* Si la Ampliación de crédito o la Generación de crédito, se tramita conjuntamente con otra modificación, se indicará la clase de la misma. Se aportará el Anexo correspondiente según la modificación de que se trate.

*(14)* Se indicará si el gasto que se pretende acometer es de carácter coyuntural, marcar casilla no, o tendrá repercusión en ejercicios futuros, en cuyo caso se cumplimentará la casilla de sí Gasto Plurianual, bien porque se tramita conjuntamente el correspondiente expediente, o está en trámite (enviado a Consejo de Gobierno *Insular* o Pleno) o fue autorizado, aportando el correspondiente Anexo.

*(15)* Cuando la modificación propuesta contara con financiación, total o parcial, de Fondos Europeos, Administración General del Estado, Comunidad Autónoma Canaria o de cualquier otro ente, público o privado, deberá cumplimentarse este apartado, aportando el Anexo correspondiente.

*(16)* Se marcarán los Anexos que se acompañan.

*(17)* Cuando la modificación propuesta contara con financiación, total o parcial, de Fondos Next Generation EU, deberá cumplimentarse este apartado

*(18)* Se marcará en caso de que proceda.

# *3.- Instrucciones para la tramitación de Transferencias de crédito (TC):*

*(1)* Se indicará la Consejería en la que se practica la modificación presupuestaria.

*(2)* Se indicará el Servicio en el que se practica la modificación presupuestaria.

*(3)* Se indicará el tipo de modificación, en este caso será Transferencia de crédito.

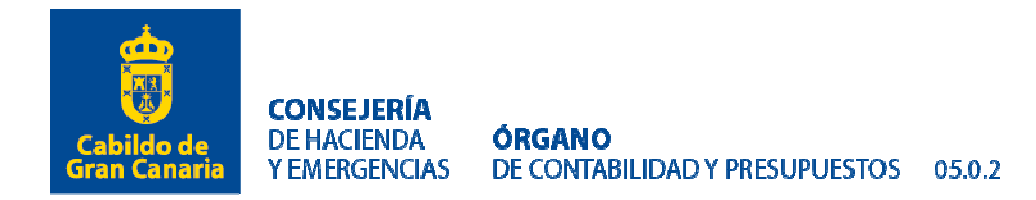

*(4)* Se indicará el número de referencia de la modificación presupuestaria. (XXX / YY).

Correspondiendo XXX al Servicio que coincide con los tres últimos dígitos de la orgánica e YY con el número de orden de la modificación que corresponda al que incrementa el presupuesto con esta modificación.

*(5)* Se deberá indicar la aplicación presupuestaria que se va a incrementar, con expresión de su clasificación económica, por programas y orgánica. En su caso, se indicará el Proyecto de gastos.

*(6)* Se deberá indicar la aplicación/es presupuestaria/s del presupuesto de gasto que financia la transferencia, indicando su clasificación económica, por programas y orgánica. En su caso, se indicará el Proyecto de gastos.

*(7)* Descripción de la finalidad y justificación de la/s necesidad/es a financiar.

*(8)* Se detallarán las razones que justifican la utilización de los recursos que financian la TC, indicando las causas por las que se desiste de iniciar/continuar las actuaciones inicialmente presupuestadas.

*(9)* Incidencia en los objetivos del grupo de programa o programas afectados, justificando, en su caso, los nuevos que se van a conseguir y, con especial referencia, a cómo afecta la transferencia de crédito en disminución, a la consecución de los objetivos propuestos.

*(10)* En caso de que la modificación lleve aparejada modificación del Plan Estratégico de Subvenciones deberá incluirse en el cuadro la información relativa a la modificación del Plan Estratégico con el contenido exigido por la Base 17 (los mismos requisitos que el PES inicialmente aprobado y concretar el eje estratégico y la línea concreta en la que deba incardinarse, así como sus objetivos y efectos, plazo de consecución, costes previsibles y fuentes de financiación, debiendo adecuarse a la estructura inicialmente aprobada para cada Consejería).

*(11)* No cumplimentar por no ser de aplicación.

*(12)* En los supuestos en que sea necesario justificar la urgencia en cumplimiento de la base 10.5 de las Bases de Ejecución. En aquellos casos que su aprobación corresponda al pleno.

*(13)* Se indicará si la TC se tramita conjuntamente con otra modificación, indicando en su caso qué tipo.

*(14)* Se indicará si el gasto que se pretende acometer es de carácter coyuntural, marcar casilla *no*, o tendrá repercusión en ejercicios futuros, en cuyo caso se cumplimentará la casilla de *sí* Gasto Plurianual, bien porque se tramita conjuntamente el correspondiente expediente, o está en trámite (enviado a Consejo de Gobierno Insular o Pleno) o fue autorizado, aportando el correspondiente Anexo.

*(15)* Cuando la modificación propuesta contara con financiación, total o parcial, de Fondos Europeos, Administración General del Estado, Comunidad Autónoma Canaria o de cualquier otro ente, público o privado, deberá cumplimentarse este apartado, aportando el Anexo correspondiente

*(16)* Se marcarán los Anexos que se acompañan.

*(17)* Cuando la modificación propuesta contara con financiación, total o parcial, de Fondos Next Generation EU, deberá cumplimentarse este apartado

*(18)* Se marcará en caso de que proceda.

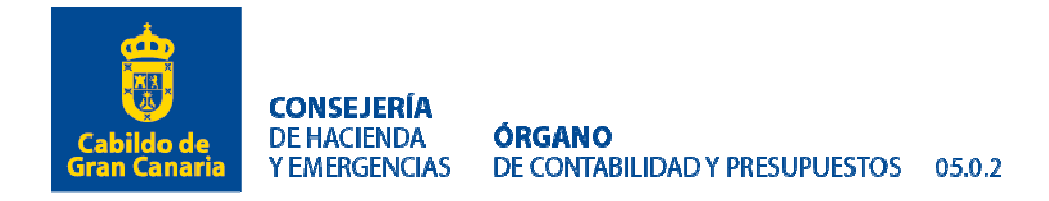

Al amparo de los previsto en las Bases 16.3 y 25.3 de las Bases de Ejecución vigentes y ante la necesidad de garantizar la existencia de crédito disponible para llevar a cabo la transferencia, se realizarán operaciones de retenciones de crédito (RC\_MOD Retención de Crédito para Modificación de Crédito) por el Órgano de Contabilidad y Presupuestos. Una vez contabilizados los documentos RC\_MOD será el Servicio correspondiente el que deberá realizar los documentos TRANSFDISM sobre el RC\_MOD.

#### *4.- Instrucciones para la tramitación de Bajas por anulación:*

 Este documento servirá como certificado justificativo de la existencia de crédito disponible que cubra el importe de la baja en la aplicación presupuestaria.

(1) Se indicará la Consejería en la que se practica la modificación presupuestaria.

(2) Se indicará el Servicio en el que se practica la modificación presupuestaria.

(3) Se indicará el tipo de modificación, en este caso será Baja por anulación.

(4) Se indicará el número de referencia de la modificación presupuestaria. (XXX / YY).

Correspondiendo XXX al Servicio que coincide con los tres últimos dígitos de la orgánica e YY con el número de orden de la modificación que corresponda al que incrementa el presupuesto con esta modificación.

(5) En caso de que la baja financie alguna modificación presupuestaria, se indicará, a efectos informativo qué aplicaciones presupuestarias se financian con la misma ref. (XXX / YY).

Si por el contrario es una baja de crédito que viene acompañada por una disminución en el presupuesto de ingresos, se indicará la aplicación en el punto 5, considerándose en ese caso que se trata de la Aplicación Presupuestaria/s a disminuir o a dar de Baja.

(6) En caso de que la baja financie alguna modificación presupuestaria, se deberá indicar la aplicación presupuestaria que causa baja en el presupuesto corriente, con expresión de su clasificación económica, por programas y orgánica.

Si por el contrario es una baja de crédito que viene acompañada por una disminución en el presupuesto de ingresos, se tendrá que indicar el concepto/s que causan baja:

(7) Descripción de las causas que justifican la baja de crédito.

(8) No cumplimentar por no ser de aplicación.

(9) No cumplimentar por no ser de aplicación.

(10) No cumplimentar por no ser de aplicación.

(11) No cumplimentar por no ser de aplicación.

(12) En los supuestos en que sea necesario justificar la urgencia en cumplimiento de la base 10.5 de las Bases de Ejecución. En aquellos casos que su aprobación corresponda al pleno.

(13) Se indicará si la BAJA de Crédito se tramita conjuntamente con otra modificación, indicando en su caso qué tipo.

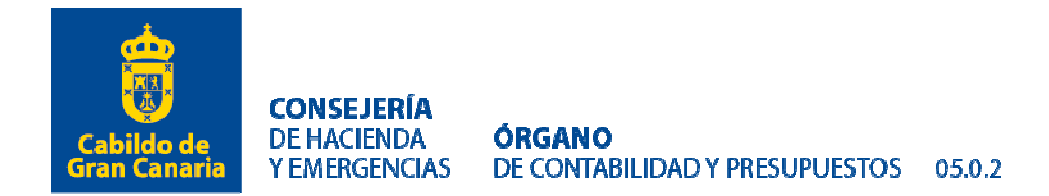

(14) No cumplimentar por no ser de aplicación.

(15) Cuando la modificación propuesta contara con financiación, total o parcial, de Fondos Europeos, Administración General del Estado, Comunidad Autónoma Canaria o de cualquier otro ente, público o privado, deberá cumplimentarse este apartado.

(16) Se marcarán los Anexos que se acompañan.

(17) Cuando la modificación propuesta contara con financiación, total o parcial, de Fondos Next Generation EU, deberá cumplimentarse este apartado

(18) Se marcará en caso de que proceda.

 Al amparo de los previsto en las Bases 16.3 y 25.3 de las Bases de Ejecución vigentes y ante la necesidad de garantizar la existencia de crédito disponible para llevar a cabo la baja, se realizarán operaciones de retenciones de crédito (RC\_MOD Retención de Crédito para Modificación de Crédito) por el Órgano de Contabilidad y Presupuestos. Una vez contabilizados los documentos RC\_MOD será el Servicio correspondiente el que deberá realizar los documentos TRANSFDISM sobre el RC\_MOD.

# *II.- Instrucciones para la tramitación electrónica de expedientes de modificaciones presupuestarias.*

*1.-* Una vez cumplimentado el *Anexo I: General de Modificaciones Presupuestarias* siguiendo las instrucciones señaladas anteriormente, el Centro Gestor incorporará a través del Portafirmas de la Corporación el citado Anexo para su firma electrónica. El circuito de firma que se establezca deberá contener como mínimo los siguientes destinatarios y con la siguiente prelación en la cascada de firma:

1º.- Jefe/a de Servicio del Centro gestor: Firma o Visto Bueno si se acompaña de informe técnico.

- 2º.- Consejero/a del Centro gestor: Firma.
- 3º.- Revisores del Órgano de Contabilidad y Presupuestos: Visto Bueno.
- 4º.- Jefa de Servicio de Contabilidad y Presupuestos: Visto Bueno.
- 5º.- Titular del Órgano de Contabilidad y Presupuestos: Firma.
- 6º.- Técnico/a o Jefe/a de Servicio de Coordinación de Intervención: Visto Bueno.
- 7º.- Consejero de Gobierno de Hacienda y Emergencias: Firma.

*2.-* Completado el anterior circuito de firma del Anexo I, el Centro gestor tramitará el *documento contable* oportuno de la modificación presupuestaria correspondiente. El documento contable deberá contener como documentación anexa:

a.- Con carácter general:

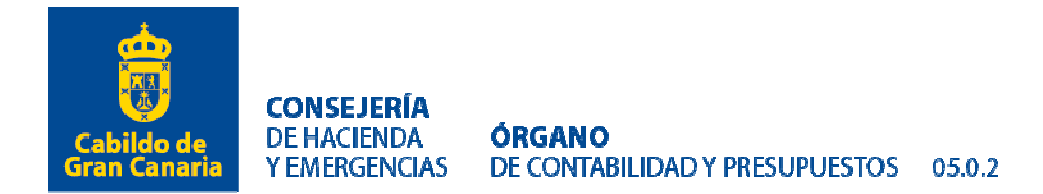

- El Anexo I: General de Modificaciones Presupuestarias, firmado electrónicamente.
- Informe, del Consejero/a del Centro Gestor correspondiente, justificativo de la necesidad inaplazable o perentoria de la aprobación del expediente con carácter urgente, en aquellos casos que así se exija o demande el sometimiento del expediente por motivos de urgencia a las Comisiones del Pleno, directamente al Pleno o al Consejo de Gobierno Insular.
- En su caso, Anexo II, Modificaciones presupuestarias que modifican el Anexo de Inversiones, firmado electrónicamente por el Consejero/a del Centro Gestor con el Visto Bueno del Jefe del Servicio.
- Cualquier otra documentación que coadyuve a clarificar el expediente: informes técnicos, pliegos, convenios, etc.

b.- En particular y según el tipo de expediente de modificación:

b.1.- Créditos extraordinarios y suplementos de crédito:

- Informe técnico en el que se fundamente la justificación de la propuesta de modificación. Como ya se dijo anteriormente, en el caso de que el anexo esté firmado por el Jefe/a de Servicio, el propio anexo actúa como informe técnico.
- Solicitud de apertura de aplicación presupuestaria, sólo en el caso de créditos extraordinarios.
- En su caso, informe propuesta de modificación del Plan Estratégico de Subvenciones vigente, firmado por el Consejero/a del Centro gestor con el Visto Bueno del Jefe/a de Servicio. En el caso de que en el propio anexo venga cumplimentado el punto (10) este mismo serviría como propuesta.
- En los casos que sea necesario, informe de la necesidad de que el gasto sea inmediatamente ejecutivo, firmado por el Consejero/a del Servicio correspondiente, que propone la modificación. En el caso de que en el propio anexo venga cumplimentado el punto (11) este mismo serviría como informe.

b.2.- Ampliaciones y Generaciones de crédito:

- Si la generación de crédito tiene cobertura en un compromiso firme de aportación, copia del acuerdo, decreto, convenio o cualquier otro documento en el que se concrete la obligación de un tercero a favor del Cabildo.
- En su caso, informe propuesta de modificación del Plan Estratégico de Subvenciones vigente, firmado por el Consejero/a del Centro gestor con el Visto Bueno del Jefe/a de Servicio. En el caso de que en el propio anexo venga cumplimentado el punto (10) este mismo serviría como propuesta.

b.3.- Bajas de crédito:

- En el caso de que la baja venga motivada por la falta de materialización de la financiación destinada al gasto en cuestión, o bien cuando ésta se produzca por menor importe que el previsto, deberá aportarse cualquier resolución, informe, etc. en el que se acrediten tales extremos.

 Una vez realizado el documento contable, el Servicio interesado, lo comunicará al Órgano de Contabilidad y Presupuestos para la elaboración de su correspondiente lista.

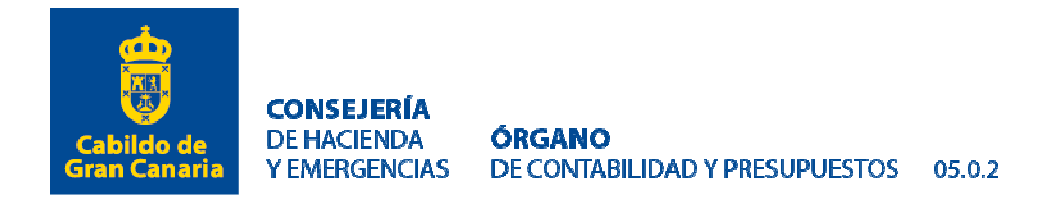

# *ANEXO II. Modificaciones presupuestarias que supongan variación del Anexo de Inversiones.*

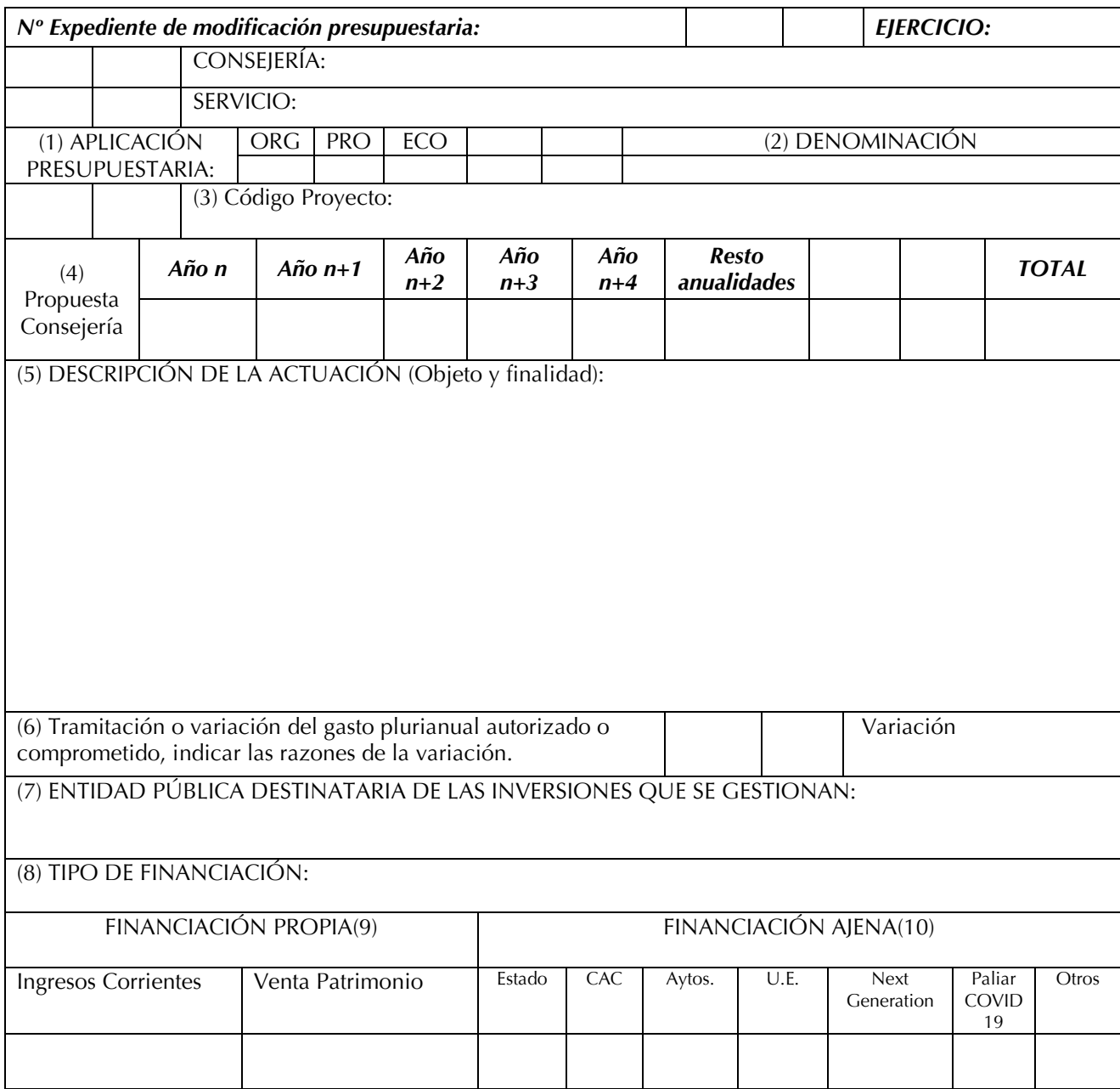

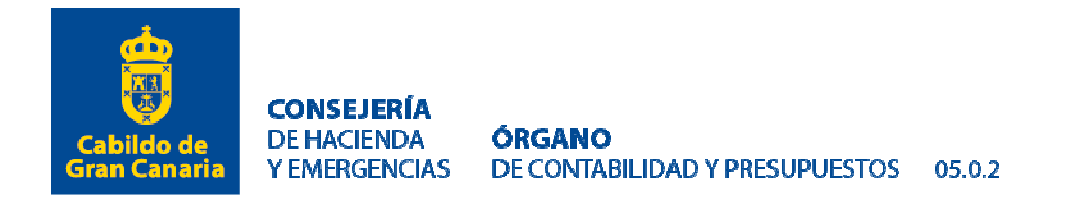

#### *I.- Instrucciones para cumplimentar el Anexo II. Modificaciones presupuestarias que supongan variación del Anexo de Inversiones.*

 El presente Anexo se presentará en todas aquellas modificaciones presupuestarias que supongan una modificación o variación respecto al *Anexo de INVERSIONES* aprobado con los Presupuestos de cada ejercicio, en los términos referidos en la Base de Ejecución 17ª.

*(1)* En el encabezado se indicará código orgánico, de programa y económico, a nivel de aplicación presupuestaria cuya cuantía se verá afecta en el Anexo de inversiones.

*(2)* Se indicará la denominación de la aplicación presupuestaria.

*(3)* Si indicará el código proyecto que se verá afectado por la modificación del Anexo de Inversiones.

*(4)* En la fila de importe se consignarán las anualidades de la actuación. En la casilla del año N se indicará el importe definitivo de la actuación, en el ejercicio corriente, tras la modificación que se propone. Si es una actuación de carácter plurianual, se consignarán las propuestas para las anualidades siguientes.

*(5)* Se debe reflejar información pormenorizada del objeto y finalidad de la modificación de la actuación inversora, aprobada en el presupuesto vigente, con indicación detallada de las acciones que se propone financiar o cuya financiación disminuye o se da de baja.

*(6)* Deberán indicarse las razones que originan la modificación de la cuantía de la actuación aprobada en el presupuesto vigente, cuando origine la tramitación de un gasto plurianual o bien, suponga la modificación de un gasto plurianual previamente autorizado.

*(7)* Deberá indicarse la entidad pública destinataria de las inversiones que, realizadas con cargo al presupuesto del Cabildo, se transferirán a la misma, con independencia de que esta participe en la financiación de la inversión.

*(8)* Se debe detallar el origen de los fondos que participan en la financiación de la actuación inversora que se modifica.

*(9)* Se indicará el importe de financiación propia que se modifica respecto al Anexo de inversiones aprobado en el presupuesto vigente.

*(10)* Se indicará el importe de financiación ajena que se modifica respecto al Anexo de inversiones aprobado en el presupuesto vigente

#### *II.- Instrucciones para la firma electrónica del Anexo II.*

*1.-* Una vez cumplimentado el Anexo II siguiendo las instrucciones señaladas anteriormente, el Centro Gestor incorporará a través del Portafirmas de la Corporación el citado Anexo para su firma electrónica. El circuito de firma que se establezca deberá contener los siguientes destinatarios en la cascada de firma:

1º.- Jefe de Servicio del Centro gestor: Visto bueno.

2º.- Consejero del Centro gestor: Firma.

*2.-* Completado el anterior circuito de firma del Anexo II, el Centro gestor anexará el citado Anexo al conjunto contable oportuno de la modificación presupuestaria correspondiente que se tramite través del Buroweb.

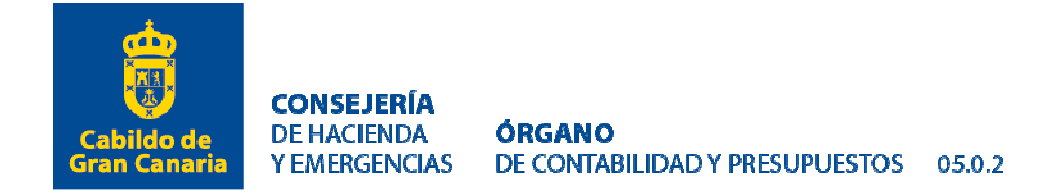

# *Anexo III. Variación Presupuestos Empresas Públicas y demás entes públicos dependientes.*

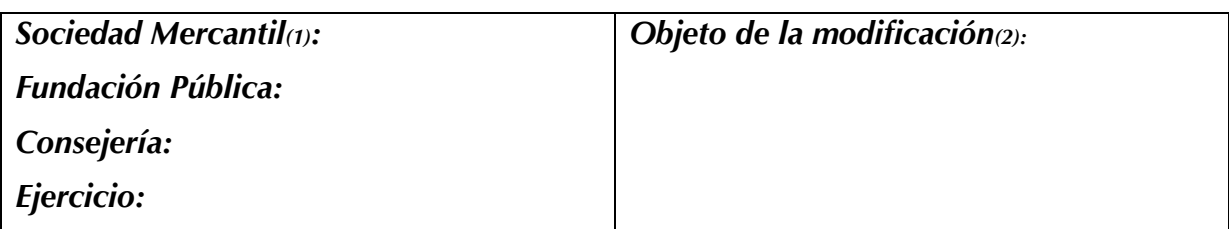

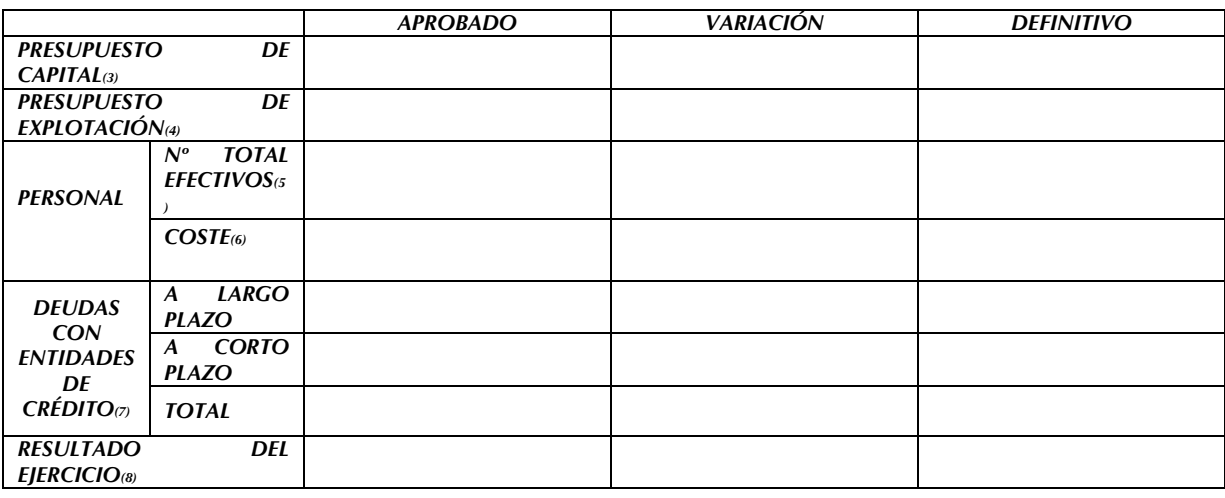

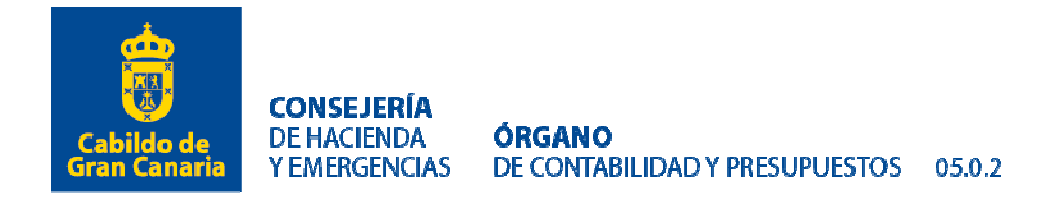

## *Instrucciones para cumplimentar el Anexo III*

Este impreso será el utilizado para la tramitación de *Variaciones en los Presupuestos de Empresas Públicas y demás entes públicos dependientes:* 

- *(1)*Se indicará la Sociedad mercantil o la Fundación que se ve afectada por la modificación propuesta; la Consejería a la que se encuentra adscrita la entidad y el ejercicio presupuestario que se verá afectado.
- *(2)*Se indicará el objeto de la modificación que da lugar a la variación de los Presupuestos.
- *(3)*Se consignará en la columna de Aprobado el importe mayor entre el total de aplicaciones y total de orígenes, que figuran en los presupuesto de capital aprobado por el Pleno en el Presupuesto vigente o, si éste fue modificado con anterioridad, el de la última variación aprobada por el órgano competente. En la columna de *Variación* se incluirá el importe de la variación propuesta. En la columna de definitivo se consignará el resultado de la suma de las columnas de *Aprobado* y *Variación*.
- *(4)*Se consignará en la columna de aprobado el importe mayor de los ingresos y los gastos, que figuran en el presupuesto de explotación aprobado por el Pleno en el Presupuesto vigente o el de la última variación aprobada por el órgano competente. En la columna de *Variación* se incluirá el importe de la variación propuesta. En la columna de definitivo se consignará el resultado de la suma de las columnas de *Aprobado* y *Variación*.
- *(5)*Se indicará en la columna de *Aprobado* el número de efectivos que resulta de la plantilla aprobada con el Presupuesto del ejercicio vigente o el de la última variación aprobada por el órgano competente. En la columna de *Variación* se incluirá el importe de la variación de efectivos propuesta. En la columna de definitivo se consignará el resultado de la suma de las columnas de *Aprobado* y *Variación*.
- *(6)*Se indicará en la columna de *Aprobado* el importe resultante de la partida de gastos de la cuenta de resultado aprobada con el Presupuesto del ejercicio vigente o el de la última variación aprobada por el órgano competente. En la columna de *Variación* se incluirá el importe de la variación propuesta. En la columna de definitivo se consignará el resultado de la suma de las columnas de *Aprobado* y *Variación*.
- *(7)*Se consignará en la columna de *Aprobado* el importe, tanto a largo como a corto que figure en el Balance aprobada con el Presupuesto del ejercicio vigente o el de la última variación aprobada por el órgano competente. En la columna de *Variación* se incluirá el importe de la variación propuesta. En la columna de definitivo se consignará el resultado de la suma de las columnas de *Aprobado* y *Variación*.
- *(8)*Se consignará en la columna de *Aprobado* el importe, del beneficio o pérdida, que resulte del Presupuesto del ejercicio vigente o el de la última variación aprobada por el órgano competente. En la columna de *Variación* se incluirá el importe que resulte de la variación propuesta. En la columna de definitivo se consignará el resultado de la suma de las columnas de *Aprobado* y *Variación*.

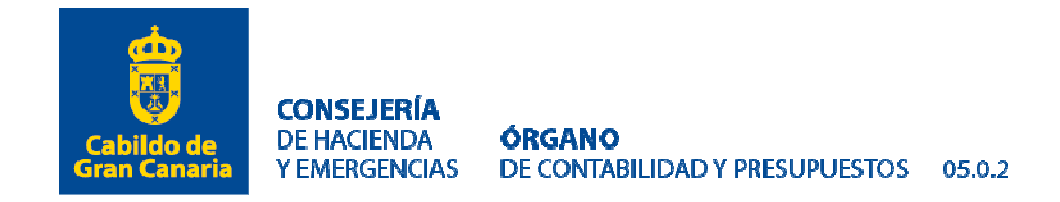

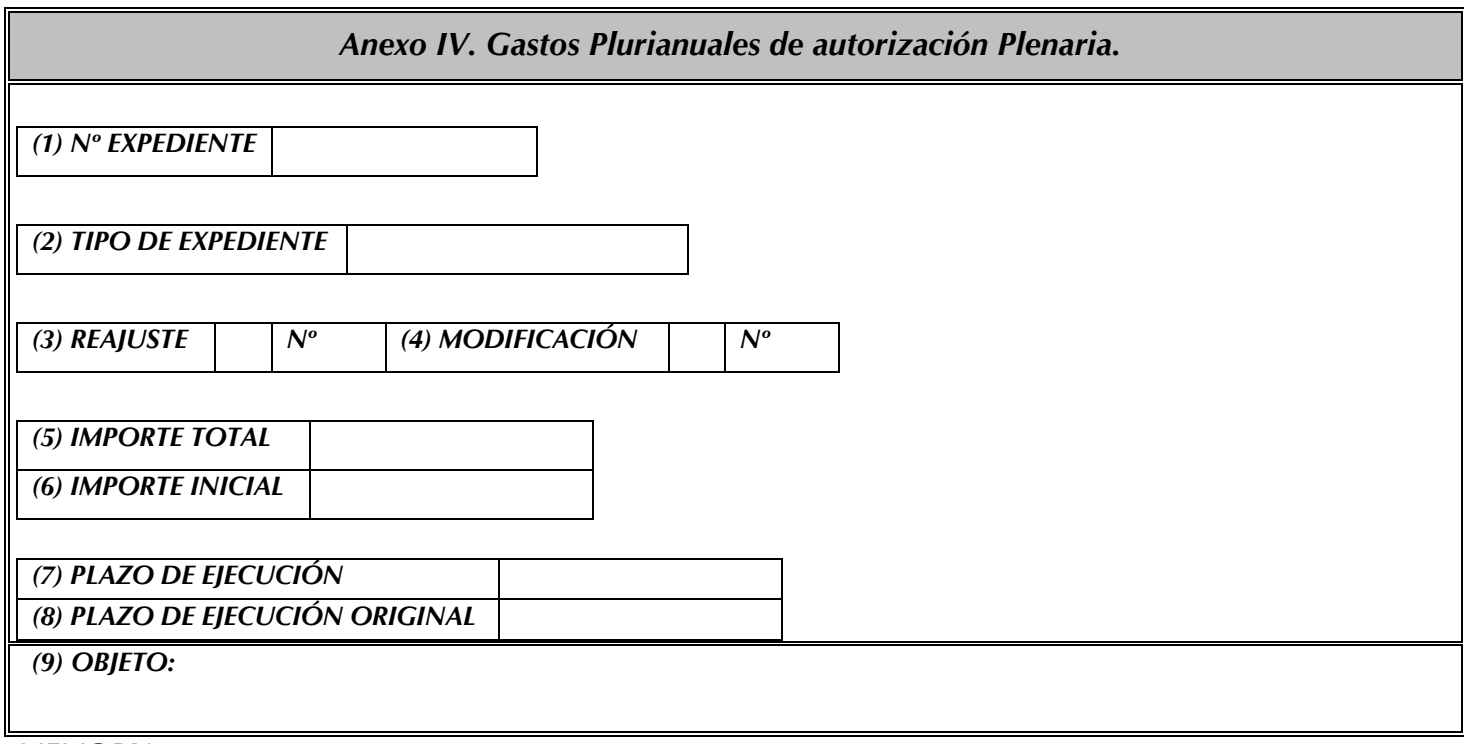

# *MEMORIA:*

1.- Finalidad y razones de oportunidad *(10):* 

2.- Desglose por anualidades y aplicaciones presupuestarias afectadas *(11):* 

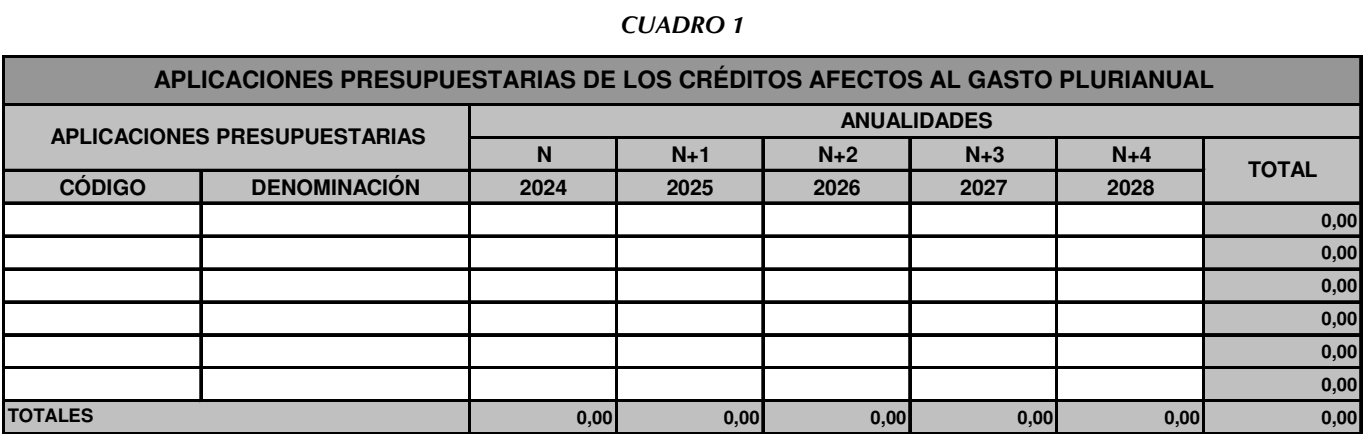

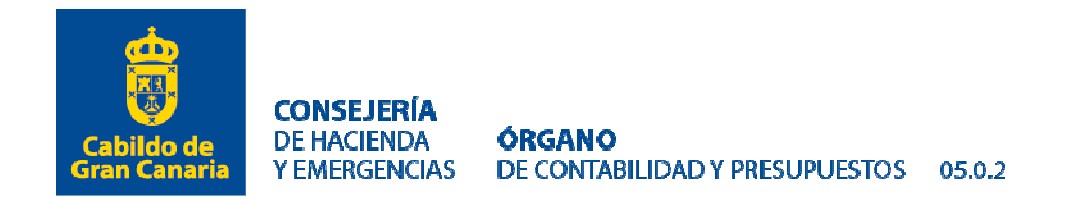

3*.-* Supera los porcentajes *(12)*: *SÍ:.. NO:…*

 *Cálculo de la desviación de los porcentajes:* 

#### *CUADRO 2*

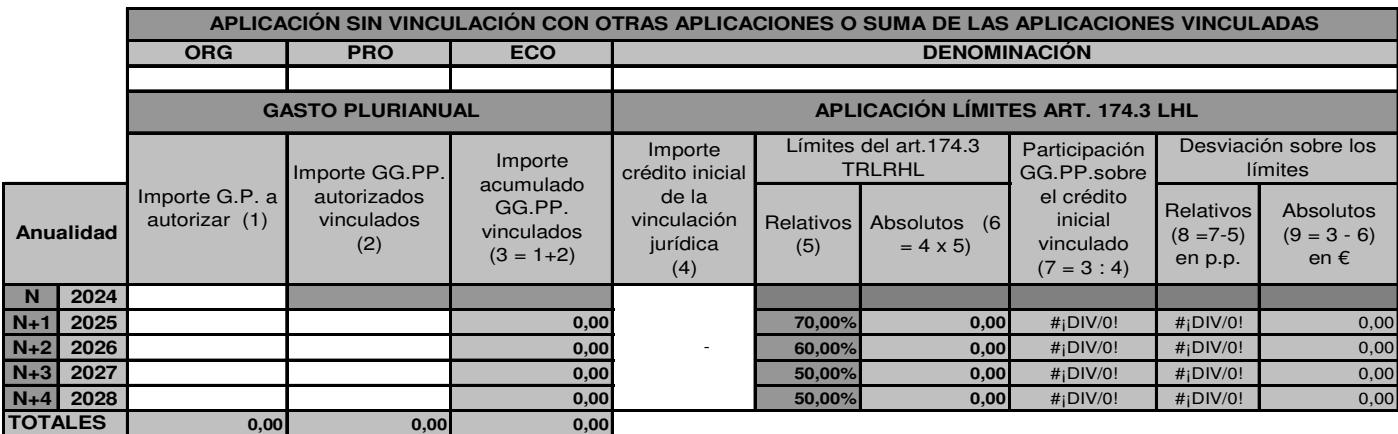

p.p.: puntos porcentuales.

4.- Fuente de Financiación.- *(13):* 

#### *CUADRO 3*

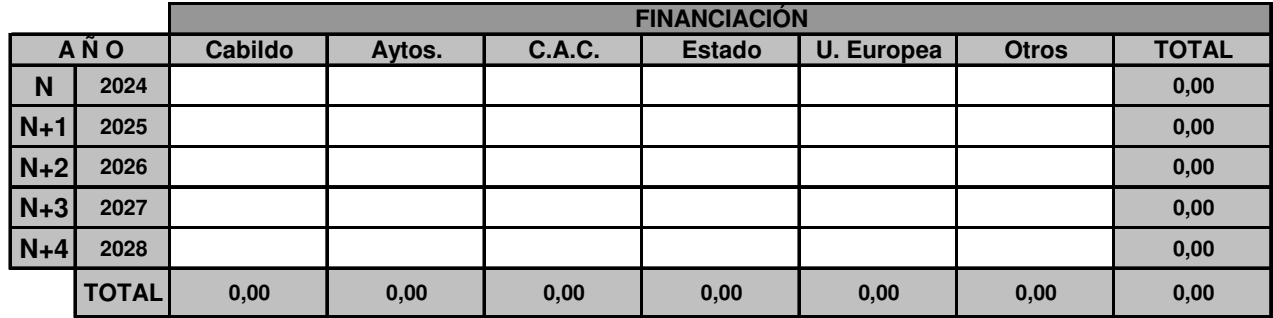

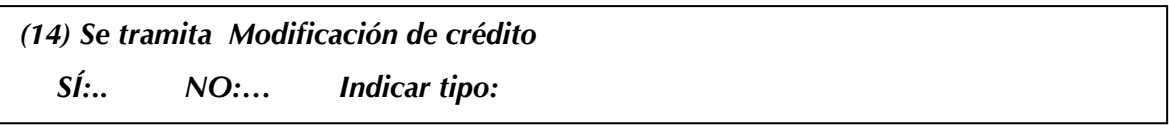

5.- Otros gastos plurianuales afectados a la misma vinculación jurídica *(15),* siempre que tengan que cumplir con los porcentajes previstos en el art. 174.3 del Texto Refundido de la Ley Reguladora de las Haciendas Locales, que permitirán confeccionar el apartado de "Importe de GGPP. autorizados vinculados" del cuadro 2.

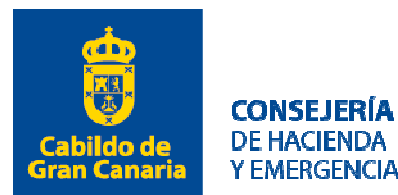

# **ÓRGANO<br>DE CONTABILIDAD Y PRESUPUESTOS 05.0.2 Y EMERGENCIAS**

#### *CUADRO 4*

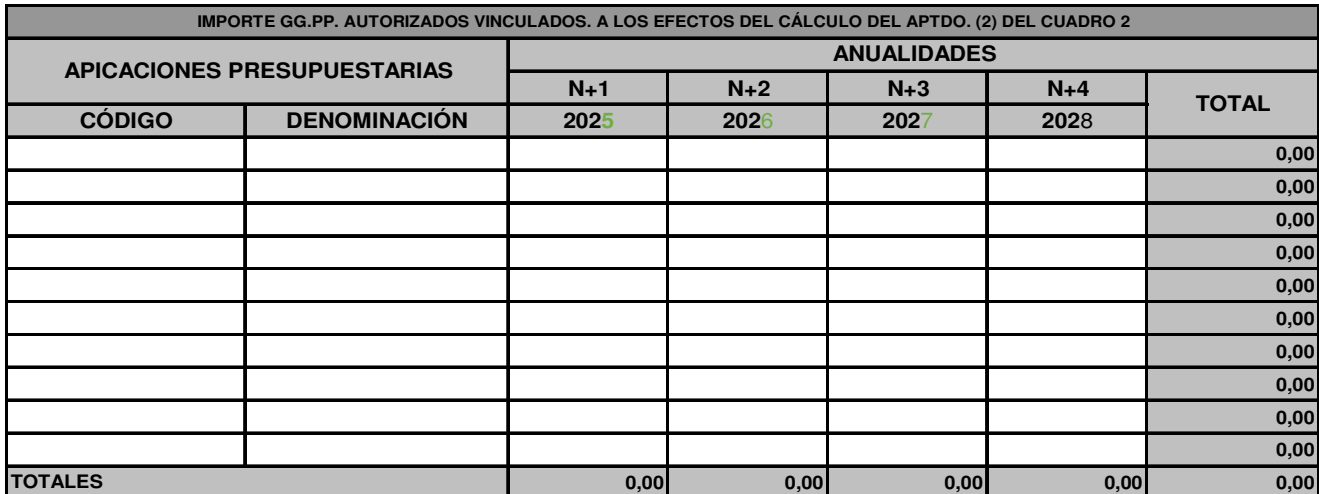

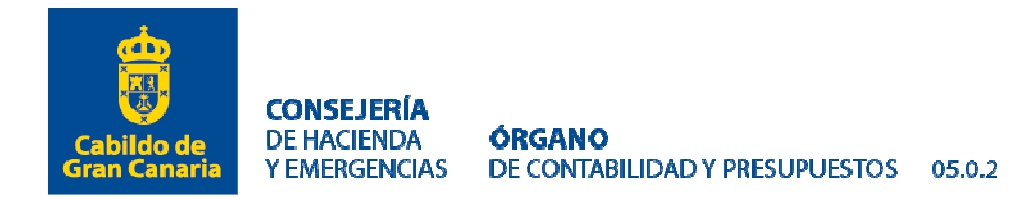

## *I.- Instrucciones para cumplimentar el Anexo IV de Gastos Plurianuales, Contratación Anticipada con Gastos plurianuales y Convocatoria de subvenciones con anualidades futuras de autorización Plenaria.*

Este Anexo deberá cumplimentarse en los expedientes de autorización de gastos plurianuales y sus reajustes y/o modificaciones que deban ser aprobados por el *Pleno.*

*(1)* Se cumplimentará por el Centro gestor y constará de 9 dígitos *alfanuméricos Ejemplo* (PL.XX.XXX.XX), siendo los dos primeros las letras mayúsculas PL (indicando que es un expediente de autorización del Pleno, los dos siguientes harán referencia al año corriente (24 si estamos en el año 2024), los tres dígitos siguientes serán los tres últimos números del código orgánico, es decir, el referente al Servicio que tramita el expediente y los dos últimos dígitos serán de orden, es decir, al primer expediente que se tramite en el ejercicio se le asignarán los dígitos 01 y así sucesivamente.

En el Caso de Contrataciones anticipadas plurianuales, la referencia de aprobación tiene que venir precedida de la palabra ACA espacio, Ejemplo ACA Pl.XX.XXX.XX

En el Caso de convocatorias de subvenciones plurianuales, la referencia de aprobación tiene que venir precedida de la palabra ASBA espacio, Ejemplo ASBA Pl.XX.XXX.XX

No obstante lo anterior, si se trata de un reajuste o modificación de un gasto plurianual aprobado previamente, se consignará la referencia asignada al expediente originario con independencia del año del que se trate, o del Órgano de Aprobación inicial*.*

*(2)* Se deberá consignar el tipo de expediente administrativo.

*(3)* Se marcará esta opción si se trata de un reajuste de un gasto plurianual aprobado previamente, en los términos definidos en las Bases de Ejecución. En caso afirmativo, además se indicará el número ordinal de reajuste cuya aprobación se pretende sobre el mismo expediente (1ª, 2ª, etc).

*(4)* Se marcará esta opción si se trata de una modificación de un gasto plurianual aprobado previamente, en los términos definidos en las Bases de Ejecución. En caso afirmativo, además se indicará el número ordinal de modificación cuya aprobación se pretende sobre el mismo expediente (1ª, 2ª, etc).

*(5)* Se deberá consignar el importe total del mismo que se corresponderá con el de la propuesta e incluirá la anualidad corriente y las futuras. Tratándose de una modificación de un gasto plurianual aprobado previamente, dicho importe recogerá la cuantía total del gasto, esto es, la totalidad de las anualidades autorizadas desde su origen teniendo en cuenta la modificación que se pretende someter a aprobación.

*(6)* Esta casilla se cumplimentará únicamente en caso de haber marcado la opción prevista en el apartado (4) y se deberá incluir el importe del gasto originariamente aprobado. En el caso de que no se trate de la primera modificación, como gasto originariamente se entenderá la cuantía que resulte de la modificación aprobada con carácter inmediato anterior.

*(7)* Se deberán indicar las fechas previstas de inicio y finalización del gasto (indicando día, mes y año) a tenor de lo establecido en el proyecto técnico o pliego de prescripciones técnicas. En caso de que la fecha de inicio sea anterior a la del comienzo del circuito del Anexo en el portafirmas, o la de aprobación por el órgano correspondiente, se tendrá que justificar.

*(8)* Esta casilla se cumplimentará únicamente en caso de que, habiendo marcado alguna de las opciones previstas en los apartados (3) o (4), exista una variación sobre el plazo indicado en el expediente del gasto originariamente aprobado.

*(9)* Describir un resumen del gasto.

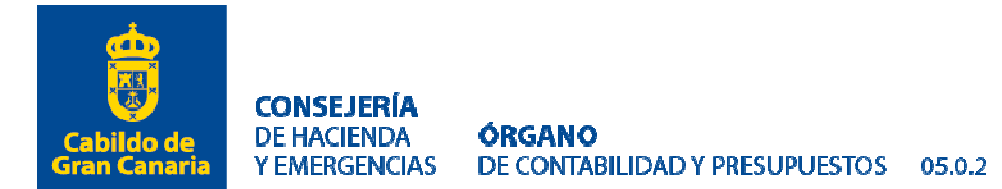

*(10)* Descripción de la finalidad y justificación de la necesidad de aprobación del gasto. En particular, tratándose de un reajuste o modificación de un gasto previamente autorizado, se hará referencia al momento de la aprobación inicial y las causas que justifican la necesidad del reajuste o modificación.

## *Asimismo, será información indispensable a incluir en este apartado:*

- Calendario de pagos, según se trate de mensualidades de igual importe, pagos parciales variables según el cumplimiento de fases o hitos, pago único al cumplimiento del contrato o cualquiera otra fórmula que pudiese establecerse.

- Tratándose de expedientes que pudieren identificarse presupuestariamente como inversiones (Capítulo VI) o gastos corrientes en bienes y servicios (Capítulo II), los motivos que se consideren oportunos para su catalogación como una u otra categoría. En particular, se considerarán inversiones las reparaciones importantes que supongan un incremento de la capacidad, rendimiento, eficiencia o alargamiento de la vida útil del bien.

Tratándose de expedientes que pudieren identificarse presupuestariamente como inversiones de carácter intangible (Artículo 64) o como gastos corrientes en bienes y servicios (Capítulo II), los motivos que se consideren oportunos para su catalogación como una u otra categoría.

Si se incluye en este apartado información acreditativa de la naturaleza del gasto, el motivo o necesidad de la plurianualidad, y queda justificado, con la respectiva referencia a la normativa a aplicar para la tramitación de los Gastos Plurianuales, se podrá considerar el Anexo como informe técnico, siempre que venga firmado por el Jefe/a de Servicio.

*(11)* Deberán figurar los importes de cada una de las anualidades y la aplicación o aplicaciones presupuestarias cuyos créditos financiarán el gasto plurianual de tal forma que el importe total sea igual al consignado en el apartado 5. Tratándose de un reajuste o modificación de un gasto previamente autorizado, se reproducirá un cuadro adicional igual al que figura en el modelo y del que se extraiga la situación actual del gasto desde su origen sin tener en cuenta dicho reajuste o modificación. En cualquier caso, en la anualidad que corresponde al ejercicio actual, se identificará la aplicación presupuestaria asignada para este ejercicio presupuestario.

*(12)* Este cuadro únicamente se cumplimentará en el caso de encontrarse ante los supuestos enumerados en el art. 174.3 del TRLRHL y en el mismo se hará constar el porcentaje de los importes autorizados en cada una de las anualidades, teniendo en cuenta la situación contable y operación provisional de los gastos ya autorizados y/o en trámite, al inicio del expediente que se tramita. Para el cálculo de la desviación de los porcentajes con respecto a los límites establecidos en el art. 174.3 del TRLHL sólo se rellenarán las celdas vacías y en blanco, no las sombreadas.

*(13)* Se cumplimentará el cuadro correspondiente en el caso de que el gasto plurianual sea cofinanciado por otras administraciones.

*(14)* Se hará constar si se tramita conjuntamente con una modificación de crédito para dotar el ejercicio corriente.

*(15)* Se consignará la suma de todos los gastos ya autorizados y/o en trámite que hayan sido objeto de un apunte en contabilidad u operación provisional que permita su información, y demás expedientes de gastos plurianuales en trámite (en el mismo nivel de vinculación). Este importe permitirá confeccionar el apartado de "Importe GG.PP. autorizados vinculados" del CUADRO 2.

## *II.- Instrucciones para la tramitación electrónica de expedientes de Gastos Plurianuales, Contratación Anticipada con Gastos plurianuales y Convocatoria de subvenciones con anualidades futuras de autorización Plenaria.*

*1.-* Una vez cumplimentado el *Anexo IV. Gastos Plurianuales, contrataciones anticipadas con gastos plurianuales y convocatoria de subvenciones con anualidades futuras de autorización Plenaria* siguiendo las instrucciones señaladas anteriormente, el Centro Gestor incorporará a través del Portafirmas de la Corporación

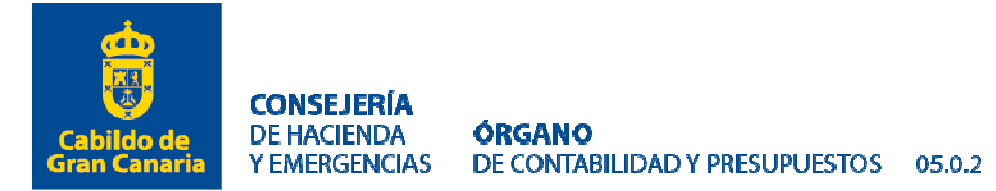

el citado Anexo para su firma electrónica. El circuito de firma que se establezca deberá contener como mínimo los siguientes destinatarios y con la siguiente prelación en la cascada de firma:

- 1º)Jefe/a de Servicio del Centro gestor: Firma o Visto bueno si se acompaña de informe técnico
- 2º)Consejero/a del Centro gestor: Firma.
- 3º)Revisores del Órgano de Contabilidad y Presupuestos: Visto Bueno.
- 4º)Jefa de Servicio de Presupuestos y Contabilidad: Visto Bueno.
- 5º)Titular del Órgano de Contabilidad y Presupuestos: Firma.
- 6º)Jefa de Servicio de Coordinación de Intervención: Visto Bueno
- 7º)Consejero de Gobierno de Hacienda y Emergencia: Firma.

En el caso de que el Consejero del Centro gestor sea el Consejero de Gobierno de Hacienda y Emergencias, se obviará la firma del cargo reseñado en el apartado 2º) anterior.

*2.-* Completado el anterior circuito de firma del Anexo *I*V, el Centro gestor tramitará la lista de autorización del gasto (AFUTURO, ACA, ASBA) que contendrá el documento de autorización del gasto (A) por el importe imputable al ejercicio corriente y el documento de autorización de ejercicios futuros (A\_FUT) y los remitirá a firma a través del Buroweb. La lista deberá contener como documentación anexa:

- a. Anexo IV. Gastos Plurianuales de autorización Plenaria, firmado electrónicamente por el Jefe/a de Servicio, si se pretende que sirva a su vez de informe técnico, Consejero/a del Centro gestor, el Titular del Órgano de Contabilidad y Presupuestos y Consejero de Gobierno de Hacienda y Emergencias. Además, el Centro Gestor remitirá la Propuesta de autorización de gasto plurianual en formato Word (documento de trabajo sin firma) a la dirección de correo electrónico ocp@grancanaria.com, al objeto de seguir con la tramitación de dicho expediente y elevarlo al Pleno para su aprobación.
- b. Informe propuesta de autorización del gasto plurianual justificativo de la necesidad del gasto y su carácter plurianual y, en su caso, del incremento presupuestario experimentado con respecto al contrato o convenio anterior para aquellos que se sucedan de forma continua en el tiempo. Firmado electrónicamente por la Jefatura de Servicio Administrativo/Técnico, siempre que no venga el anexo firmado por el Jefe/a de Servicio correspondiente.
- c. Informe justificativo de la necesidad inaplazable o perentoria de la aprobación del expediente con carácter urgente, en aquellos casos que así se exija o demande el sometimiento del expediente por motivos de urgencia al Pleno. Firmado electrónicamente por el Consejero/a correspondiente.
- d. Cualquier otra documentación (informes técnicos, programas de trabajo, plan de obra, pliegos, convenios, etc.) que coadyuve a clarificar el expediente y, en especial, a verificar que los importes consignados en cada uno de los ejercicios se aproximan lo máximo posible a las cuantías estimadas de las obligaciones a reconocer en cada anualidad en función de la naturaleza y duración de los trámites procedimentales que requiera el expediente.

Los documentos contables relativos a un expediente de gasto plurianual determinado deben contenerse en una lista independiente, no pudiendo incluir operaciones de otros gastos plurianuales u otro tipo de expediente.

Asimismo, el Centro gestor al mecanizar las citadas operaciones en el GEMA deberá rellenar el campo "Referencia", tanto en el campo de "Área Gestora" como "Órgano de Aprobación", transcribiendo el número de expediente que corresponda de las reglas previstas en el apartado I. (1). Como fecha de aprobación se consignará, con carácter general, la de celebración del Pleno más próximo (último viernes de cada mes).

*3.-* En el supuesto de que los documentos contables hayan sido tramitados de manera errónea o incompleta se procederá a su devolución al Centro gestor por la unidad que detecte la irregularidad.

*4.-* Una vez firmada electrónicamente, a través del Portafirmas de la Corporación, la Propuesta al Pleno de autorización de gasto plurianual por parte del Consejero de Gobierno de Hacienda y Emergencias, el Órgano de Contabilidad y Presupuestos remite la citada propuesta junto con el resto del expediente, a la Intervención, al objeto de permitir la fiscalización del expediente.

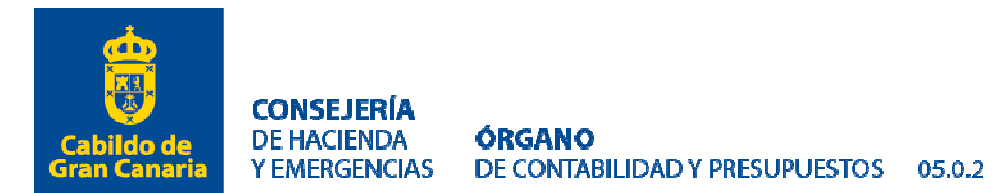

*5.-* Fiscalizado favorablemente el expediente por la Intervención General, anexarán su informe a la lista *(AFUTURO, ACA, ASBA)* y se procederá por parte de la misma a su remisión a la Secretaría General del Pleno.

*6.-* Remitido por parte de la Secretaría General del Pleno el certificado del acuerdo de aprobación del gasto plurianual, el Órgano de Contabilidad y Presupuestos lo incorporará a la lista *(AFUTURO, ACA, ASBA)*, procediendo asimismo a la contabilización en el aplicativo Buroweb.

*7.-* Adjudicados los contratos, formalizados los convenios o concedidas las subvenciones a las que respondía el gasto plurianual, el Centro gestor tramitará la *lista correspondiente* de compromiso del gasto futuro que incorporará el documento contable de disposición del gasto por el importe imputable al ejercicio corriente (D), el documento contable de compromiso de ejercicios futuros (D\_FUT) y, en su caso, los complementarios negativos de autorizaciones de ejercicio corriente y futuros, todos ellos obligatoriamente con la *referencia de aprobación correspondiente*, remitiéndolos a firma a través del Buroweb. La lista D de Futuros deberá contener como documentación anexa, copia de la Resolución de la adjudicación o de la concesión de la subvención o convenio.

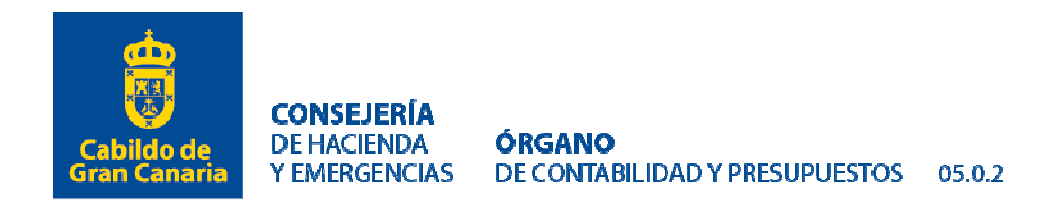

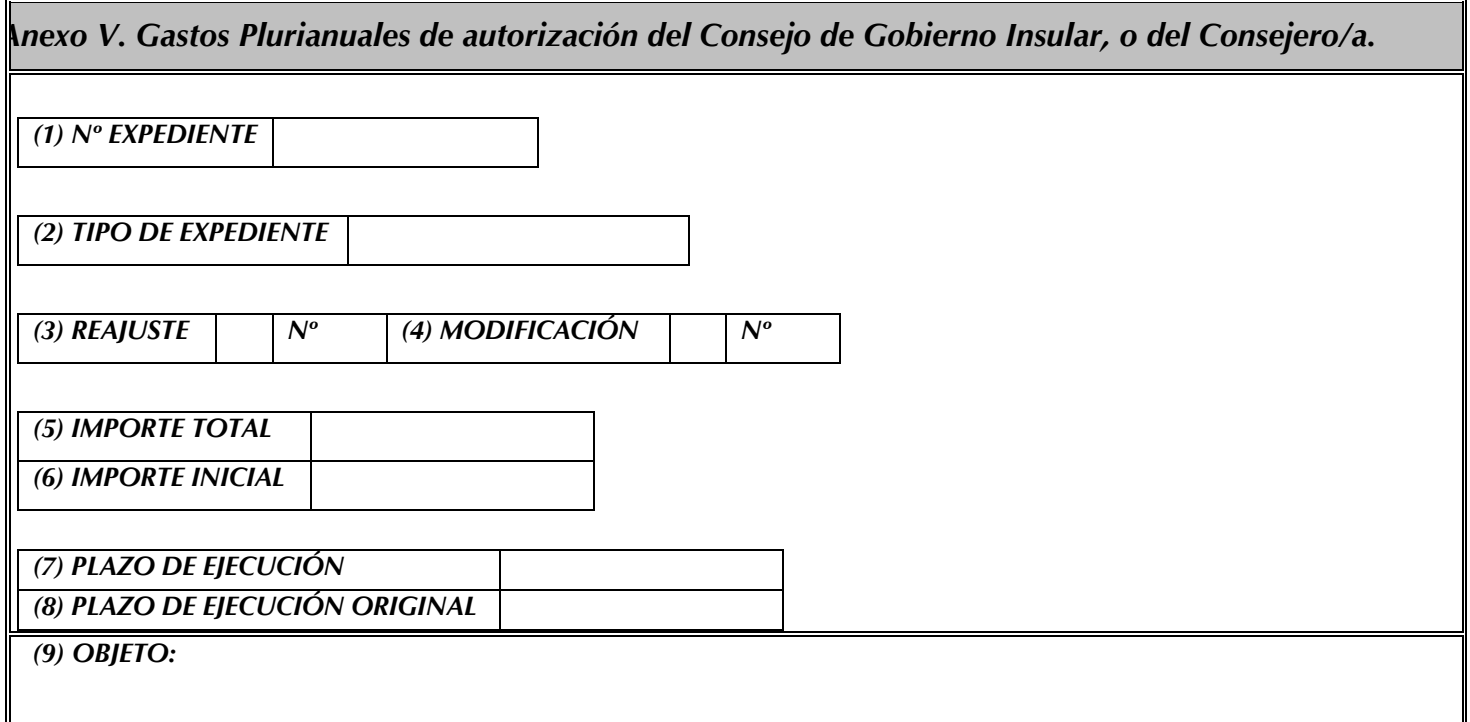

# *MEMORIA:*

1.- Finalidad y razones de oportunidad *(10):* 

2.- Desglose por anualidades y aplicaciones presupuestarias afectadas *(11):* 

*CUADRO 1*  **N N+1 N+2 N+3 N+4 CÓDIGO DENOMINACIÓN 2024 2025 2026 2027 2028 APLICACIONES PRESUPUESTARIAS DE LOS CRÉDITOS AFECTOS AL GASTO PLURIANUAL APLICACIONES PRESUPUESTARIAS ANUALIDADES TOTAL**

**TOTALES 0,00 0,00 0,00 0,00 0,00 0,00**

**0,00 0,00 0,00 0,00 0,00 0,00**

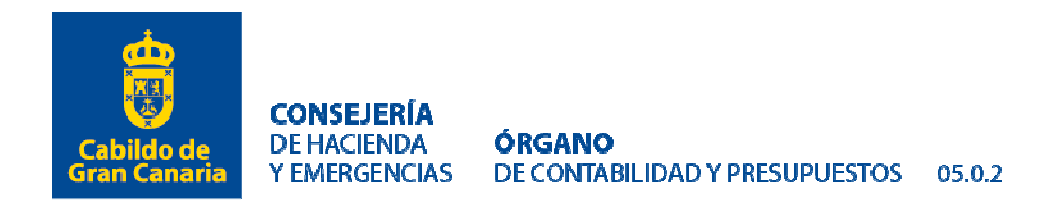

3*.-* Supera los porcentajes *(12)*: *SÍ:.. NO:…*

 *Cálculo de la desviación de los porcentajes:* 

#### *CUADRO 2*

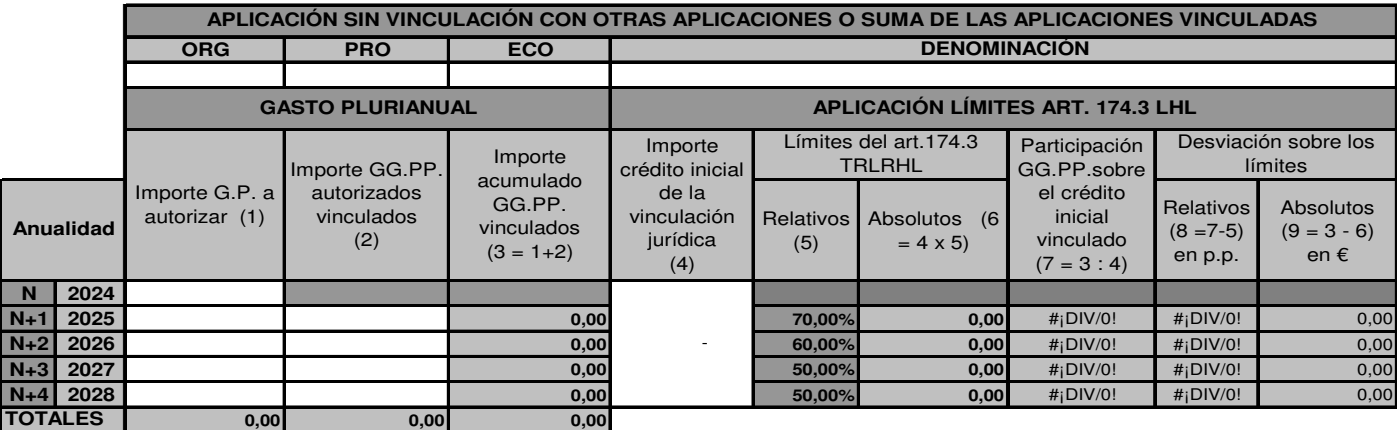

p.p.: puntos porcentuales.

4.- Fuente de Financiación.- *(13):* 

*CUADRO 3* 

|            |              | <b>FINANCIACIÓN</b> |        |               |               |                   |              |              |
|------------|--------------|---------------------|--------|---------------|---------------|-------------------|--------------|--------------|
| <b>AÑO</b> |              | Cabildo             | Aytos. | <b>C.A.C.</b> | <b>Estado</b> | <b>U.</b> Europea | <b>Otros</b> | <b>TOTAL</b> |
| N          | 2024         |                     |        |               |               |                   |              | 0,00         |
| $N+1$      | 2025         |                     |        |               |               |                   |              | 0,00         |
| $N+2$      | 2026         |                     |        |               |               |                   |              | 0,00         |
| $N+3$      | 2027         |                     |        |               |               |                   |              | 0,00         |
| $N+4$      | 2028         |                     |        |               |               |                   |              | 0,00         |
|            | <b>TOTAL</b> | 0,00                | 0,00   | 0,00          | 0,00          | 0,00              | 0,00         | 0,00         |

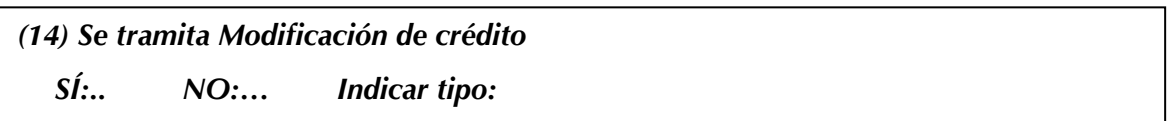

5.- Otros gastos plurianuales afectados a la misma vinculación jurídica *(15)*, siempre que tengan que cumplir con los porcentajes previstos en el art. 174.3 del Texto Refundido de la Ley Reguladora de las Haciendas Locales, que permitirán confeccionar el apartado de "Importe de GGPP. autorizados vinculados" del cuadro 2.

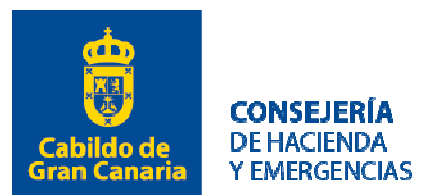

#### ÓRGANO DE CONTABILIDAD Y PRESUPUESTOS 05.0.2

#### *CUADRO 4*

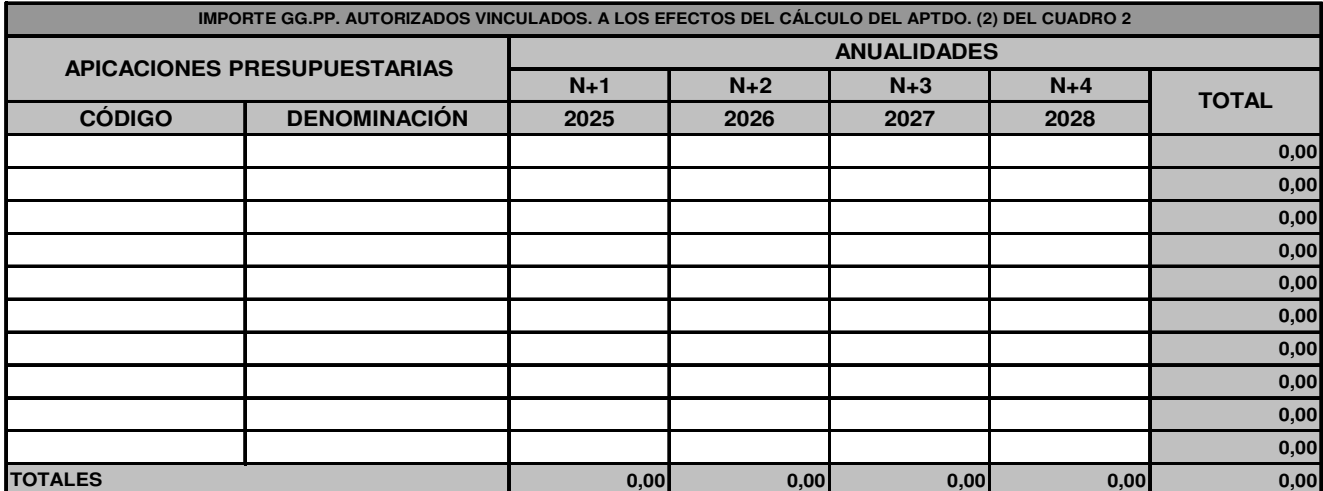

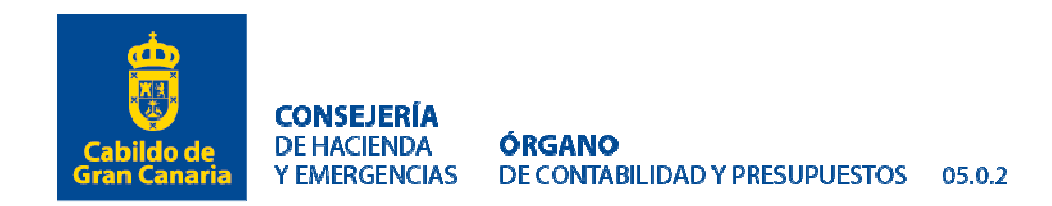

*I.- Instrucciones para cumplimentar el Anexo V. Gastos Plurianuales, Contratación Anticipada con Gastos plurianules y Convocatoria de subvenciones con anualidades futuras de autorización del Consejo de Gobierno Insular o del Consejero/a.* Este Anexo deberá cumplimentarse en los expedientes de autorización de gastos plurianuales y sus reajustes y/o modificaciones que deban ser aprobados por el *Consejo de Gobierno Insular o de cada Consejero/a, en virtud de quien tenga atribuida la competencia material para realizar el gasto*.

*(1)* 

## *Gasto de Consejo de Gobierno*

Se cumplimentará por el Centro gestor y constará de 9 dígitos alfanuméricos (CG.XX.XXX.XX), siendo los dos primeros las letras mayúsculas CG (indicando que es un expediente de autorización del Consejo de Gobierno Insular), los dos siguientes harán referencia al año corriente (24 si estamos en el año 2024), los tres dígitos siguientes serán los tres últimos números del código orgánico, es decir, el referente al Servicio que tramita el expediente y los dos últimos dígitos serán de orden, es decir, al primer expediente que se tramite en el ejercicio se le asignarán los dígitos 01 y así sucesivamente.

En el Caso de Contrataciones anticipadas plurianuales, la referencia de aprobación tiene que venir precedida de la palabra ACA espacio, Ejemplo ACA CG.XX.XXX.XX

En el Caso de convocatorias de subvenciones plurianuales, la referencia de aprobación tiene que venir precedida de la palabra ASBA espacio, Ejemplo ASBA CG.XX.XXX.XX

#### *Gasto a aprobar por cada Consejero/a*

Se cumplimentará por el Centro gestor y constará de 9 dígitos alfanuméricos (CA.XX.XXX.XX), siendo los dos primeros las letras mayúsculas CA (indicando que es un expediente de autorización del Consejero de Área), los dos siguientes harán referencia al año corriente (24 si estamos en el año 2024), los tres dígitos siguientes serán los tres últimos números del código orgánico, es decir, el referente al Servicio que tramita el expediente y los dos últimos dígitos serán de orden, es decir, al primer expediente que se tramite en el ejercicio se le asignarán los dígitos 01 y así sucesivamente.

En el Caso de Contrataciones anticipadas plurianuales, la referencia de aprobación tiene que venir precedida de la palabra ACA espacio, Ejemplo ACA CA.XX.XXX.XX

En el Caso de convocatorias de subvenciones plurianuales, la referencia de aprobación tiene que venir precedida de la palabra ASBA espacio, Ejemplo ASBA CA.XX.XXX.XX

No obstante lo anterior, si se trata de un reajuste o modificación de un gasto plurianual aprobado previamente, se consignará la referencia asignada al expediente originario con independencia del año del que se trate, o del órgano de aprobación inicial.

Se tendrá que justificar el Órgano de aprobación que corresponde en cada caso, según la normativa a aplicar.

*(2)* Se deberá consignar el tipo de expediente administrativo.

*(3)* Se marcará esta opción si se trata de un reajuste de un gasto plurianual aprobado previamente, en los términos definidos en las Bases de Ejecución. En caso afirmativo, además se indicará el número ordinal de reajuste cuya aprobación se pretende sobre el mismo expediente (1ª, 2ª, etc).

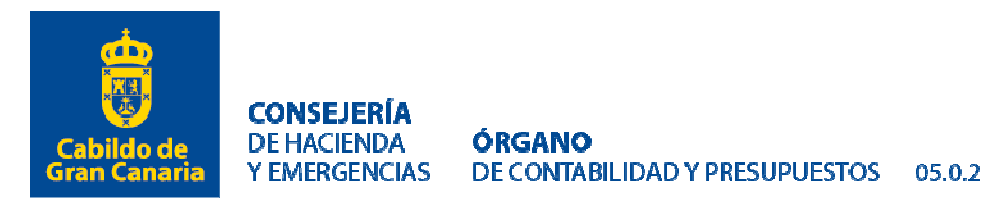

*(4)* Se marcará esta opción si se trata de una modificación de un gasto plurianual aprobado previamente, en los términos definidos en las Bases de Ejecución. En caso afirmativo, además se indicará el número ordinal de modificación cuya aprobación se pretende sobre el mismo expediente (1ª, 2ª, etc).

*(5)* Se deberá consignar el importe total del mismo que se corresponderá con el de la propuesta e incluirá la anualidad corriente y las futuras. Tratándose de una modificación de un gasto plurianual aprobado previamente, dicho importe recogerá la cuantía total del gasto, esto es, la totalidad de las anualidades autorizadas desde su origen teniendo en cuenta la modificación que se pretende someter a aprobación.

*(6)* Esta casilla se cumplimentará únicamente en caso de haber marcado la opción prevista en el apartado (4) y se deberá incluir el importe del gasto originariamente aprobado. En el caso de que no se trate de la primera modificación, como gasto originariamente se entenderá la cuantía que resulte de la modificación aprobada con carácter inmediato anterior.

*(7)* Se deberán indicar las fechas previstas de inicio y finalización del gasto (indicando día, mes y año) a tenor de lo establecido en el proyecto técnico o pliego de prescripciones técnicas. En caso de que la fecha de inicio sea anterior a la del comienzo del circuito del Anexo en el portafirmas, o la de aprobación por el órgano correspondiente, se tendrá que justificar.

*(8)* Esta casilla se cumplimentará únicamente en caso de que, habiendo marcado alguna de las opciones previstas en los apartados (3) o (4), exista una variación sobre el plazo indicado en el expediente del gasto originariamente aprobado.

*(9)* Describir un resumen del gasto.

*(10)* Descripción de la finalidad y justificación de la necesidad de aprobación del gasto. En particular, tratándose de un reajuste o modificación de un gasto previamente autorizado, se hará referencia al momento de la aprobación inicial y las causas que justifican la necesidad del reajuste o modificación.

#### *Asimismo, será información indispensable a incluir en este apartado:*

- Calendario de pagos, según se trate de mensualidades de igual importe, pagos parciales variables según el cumplimiento de fases o hitos, pago único al cumplimiento del contrato o cualquiera otra fórmula que pudiese establecerse.

- Tratándose de expedientes que pudieren identificarse presupuestariamente como inversiones (Capítulo VI) o gastos corrientes en bienes y servicios (Capítulo II), los motivos que se consideren oportunos para su catalogación como una u otra categoría. En particular, se considerarán inversiones las reparaciones importantes que supongan un incremento de la capacidad, rendimiento, eficiencia o alargamiento de la vida útil del bien.

Tratándose de expedientes que pudieren identificarse presupuestariamente como inversiones de carácter intangible (Artículo 64) o como gastos corrientes en bienes y servicios (Capítulo II), los motivos que se consideren oportunos para su catalogación como una u otra categoría.

Si se incluye en este apartado información acreditativa de la naturaleza del gasto, el motivo o necesidad de la plurianualidad, y queda justificado, con la respectiva referencia a la normativa a aplicar para la tramitación de los Gastos Plurianuales, se podrá considerar el Anexo como informe técnico, siempre que venga firmado por el Jefe/a de Servicio.

*(11)* Deberán figurar los importes de cada una de las anualidades y la aplicación o aplicaciones presupuestarias cuyos créditos financiarán el gasto plurianual de tal forma que el importe total sea igual al consignado en el apartado 5. Tratándose de un reajuste o modificación de un gasto previamente autorizado, se reproducirá un cuadro adicional igual al que figura en el modelo y del que se extraiga la situación actual del gasto desde su origen sin tener en cuenta dicho reajuste o modificación. En cualquier caso, en la anualidad que corresponde al ejercicio actual, se identificará la aplicación presupuestaria asignada para este ejercicio presupuestario.

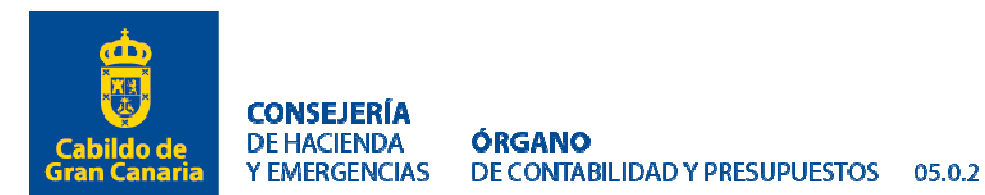

*(12)* Este cuadro únicamente se cumplimentará en el caso de encontrarse ante los supuestos enumerados en el art. 174.3 del TRLRHL y en el mismo se hará constar el porcentaje de los importes autorizados en cada una de las anualidades, teniendo en cuenta la situación contable y operación provisional de los gastos ya autorizados y/o en trámite, al inicio del expediente que se tramita. Para el cálculo de la desviación de los porcentajes con respecto a los límites establecidos en el art. 174.3 del TRLHL sólo se rellenarán las celdas vacías y en blanco, no las sombreadas. En cualquier caso, se acreditará el por qué no se tiene que cumplimentar si no hubiera que hacerlo.

*(13)* Se cumplimentará el cuadro correspondiente en el caso de que el gasto plurianual sea cofinanciado por otras administraciones.

*(14)* Se hará constar si se tramita conjuntamente con una modificación de crédito para dotar el ejercicio corriente.

*(15)* Se consignará la suma de todos los gastos ya autorizados y/o en trámite que hayan sido objeto de un apunte en contabilidad u operación provisional que permita su información, y demás expedientes de gastos plurianuales en trámite (en el mismo nivel de vinculación). Este importe permitirá confeccionar el apartado de "Importe GG.PP. autorizados vinculados" del CUADRO 2.

*II.- Instrucciones para la tramitación electrónica de expedientes de Gastos Plurianuales, Contratación Anticipada con Gastos Plurianuales y Convocatorias de subvenciones con anualidades futuras de autorización del Consejo de Gobierno Insular o del Consejero/a.* 

*1.-* Una vez cumplimentado el *Anexo V. Gastos Plurianuales, Contratación Anticipada con Gastos Plurianuales y Convocatorias de subvenciones con anualidades futuras de autorización del Consejo de Gobierno Insular o de cada Consejero/a,* en virtud de quien tenga atribuida la competencia material para realizar el gasto, siguiendo las instrucciones señaladas anteriormente, el Centro Gestor incorporará a través del Portafirmas de la Corporación el citado Anexo para su firma electrónica. El circuito de firma que se establezca deberá contener como mínimo los siguientes destinatarios y con la siguiente prelación en la cascada de firma:

1º)Jefe/a de Servicio del Centro gestor: Firma o Visto bueno si se acompaña de informe técnico

2º)Consejero/a del Centro gestor: Firma.

- 3º)Revisores del Órgano de Contabilidad y Presupuestos: Visto Bueno.
- 4º)Jefa de Servicio de Presupuestos y Contabilidad: Visto Bueno.
- 5º)Titular del Órgano de Contabilidad y Presupuestos: Firma.
- 6º)Jefa de Servicio de Coordinación de Intervención: Visto Bueno
- 7º)Consejero/a de Hacienda y Emergencias: Firma.

En el caso de que el Consejero del Centro gestor sea el Consejero de Gobierno de Hacienda y Emergencias, se obviará la firma del cargo reseñado en el apartado 2º) anterior.

*2.-* Completado el anterior circuito de firma del Anexo V, el Centro gestor tramitará la lista de autorización del gasto *(AFUTURO, ACA, ASBA)* que contendrá el documento de autorización del gasto (A) por el importe imputable al ejercicio corriente y el documento de autorización de ejercicios futuros (A\_FUT) y los remitirá a firma a través del Buroweb. La lista deberá contener como documentación anexa:

- a. Anexo V. Gastos Plurianuales de autorización del Consejo de Gobierno Insular, o de cada Consejero/a, en virtud de quien tenga atribuida la competencia material para realizar el gasto firmado electrónicamente por el Jefe de Servicio, si se pretende que sirva a su vez de informe técnico, Consejero/a del Centro gestor, el Titular del Órgano de Contabilidad y Presupuestos y Consejero de Gobierno de Hacienda y Emergencia. Además, el Centro Gestor remitirá la Propuesta de la autorización de gasto plurianual en formato Word (documento de trabajo sin firma) a la dirección de correo electrónico ocp@grancanaria.com, al objeto de seguir con la tramitación de dicho expediente.
- b. Informe propuesta de autorización del gasto plurianual justificativo de la necesidad del gasto y su carácter plurianual y, en su caso, del incremento presupuestario experimentado con respecto al contrato o convenio

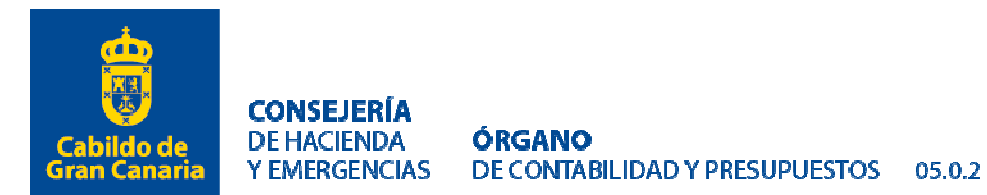

anterior para aquellos que se sucedan de forma continua en el tiempo. Firmado electrónicamente por la Jefatura de Servicio Administrativo/Técnico, siempre que no venga el anexo firmado por el Jefe/a de Servicio correspondiente.

- c. Informe justificativo de la necesidad inaplazable o perentoria de la aprobación del expediente con carácter urgente, en aquellos casos que así se exija o demande el sometimiento del expediente por motivos de urgencia al Consejo de Gobierno Insular. Firmado electrónicamente por el Consejero/a correspondiente.
- d. Cualquier otra documentación (informes técnicos, programas de trabajo, plan de obra, pliegos, convenios, etc.) que coadyuve a clarificar el expediente y, en especial, a verificar que los importes consignados en cada uno de los ejercicios se aproximan lo máximo posible a las cuantías estimadas de las obligaciones a reconocer en cada anualidad en función de la naturaleza y duración de los trámites procedimentales que requiera el expediente.

Los documentos contables relativos a un expediente de gasto plurianual determinado deben contenerse en una lista independiente, no pudiendo incluir operaciones de otros gastos plurianuales u otro tipo de expediente.

Asimismo, el Centro gestor al mecanizar las citadas operaciones en el GEMA *deberá rellenar el campo "Referencia"*, tanto en el campo de "Área Gestora" como *"Órgano de Aprobación"*, transcribiendo el número de expediente que corresponda de las reglas previstas en el apartado I. (1). Como fecha de aprobación se consignará, con carácter general, la de celebración del Consejo de Gobierno Insular más próximo (primer y tercer lunes de cada mes).

*3.-* En el supuesto de que los documentos contables hayan sido tramitados de manera errónea o incompleta se procederá a su devolución al Centro gestor por la unidad que detecte la irregularidad.

*4.-* Una vez firmada electrónicamente, a través del Portafirmas de la Corporación, la Propuesta al Consejo de Gobierno Insular de autorización de gasto plurianual por parte del Consejero de Gobierno de Hacienda y Emergencia, el Órgano de Contabilidad y Presupuestos remite la citada propuesta junto con el resto del expediente, a la Intervención General, al objeto de permitir la fiscalización del expediente.

*5.-* Fiscalizado favorablemente el expediente por la Intervención General, se anexará su informe a la lista *(AFUTURO, ACA, ASBA)* y se procederá por parte de la misma a su remisión al Órgano de Apoyo al Consejo de Gobierno Insular, cuando sea el caso.

*6.-* Remitido por parte del Órgano de Apoyo del Consejo de Gobierno Insular el certificado del acuerdo de aprobación del gasto plurianual, cuando proceda, el Órgano de Contabilidad y Presupuestos lo incorporará a la lista *(AFUTURO, ACA, ASBA)*, procediendo asimismo a la contabilización en el aplicativo Buroweb.

*7.-* Adjudicados los contratos, formalizados los convenios o concedidas las subvenciones a las que respondía el gasto plurianual, el Centro gestor tramitará la lista correspondiente de compromiso del gasto futuro que incorporará el documento contable de disposición del gasto por el importe imputable al ejercicio corriente (D), el documento contable de compromiso de ejercicios futuros (D\_FUT) y, en su caso, los complementarios negativos de autorizaciones de ejercicio corriente y futuros, todos ellos obligatoriamente con la referencia de aprobación, remitiéndolos a firma a través del Buroweb. La lista D de Futuros deberá contener como documentación anexa, copia de la Resolución de la adjudicación o de la concesión de la subvención o convenio.

A tenor de todo lo anterior, el anexo V se tienen que cumplimentar siempre:

• En los supuestos en que su aprobación corresponde al Consejo de Gobierno Insular.

• En los casos en que la aprobación corresponda al Consejero/a, siempre que se inicie el expediente, y en aquellos casos que no cumplan con lo establecido en el punto 3 de la base 48 de las Bases de Ejecución del Presupuesto.

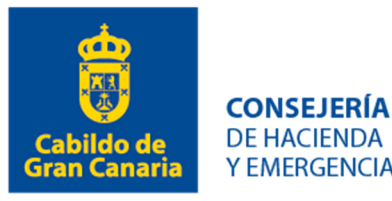

## **INSTRUCCIÓN SOBRE RESOLUCIONES DE MODIFICACIÓN/REAJUSTE DE GASTOS PLURIANUALES QUE NO NECESITAN TRAMITACIÓN DEL ANEXO V.**

De conformidad con lo establecido en la Base 49.9 No será necesario la cumplimentación del Anexo V en los supuestos previstos en la Base 48.3 sin perjuicio de que la resolución que se dicte debe respetar el contenido recogido en las instrucciones que se acompañan a las presentes Bases.

A estos efectos es necesario que en las resoluciones que se dicten reajustando o modificando gastos plurianuales previamente aprobados conste como mínimo lo siguiente:

1) Se recogerá la referencia del expediente original del gasto plurianual.

2) Se indicará el número ordinal de reajuste o modificación cuya aprobación se pretende sobre el mismo expediente (1ª, 2ª, etc).

3) Se deberá consignar el importe total del mismo que se corresponderá con el de la propuesta e incluirá la anualidad corriente y las futuras. Tratándose de una modificación de un gasto plurianual aprobado previamente, dicho importe recogerá la cuantía total del gasto, esto es, la totalidad de las anualidades autorizadas desde su origen teniendo en cuenta la modificación que se pretende someter a aprobación.

4) En el caso de que no se trate de la primera modificación, como gasto originariamente se entenderá la cuantía que resulte de la modificación aprobada con carácter inmediato anterior.

5) Se deberán indicar las fechas previstas de inicio y finalización del gasto (indicando día, mes y año). En particular, tratándose de un reajuste o modificación de un gasto previamente autorizado, se hará referencia al momento de la aprobación inicial y las causas que justifican la necesidad del reajuste o modificación. Al objeto de ver la referencia que le correspondería y órgano de aprobación.

6) Tratándose de un reajuste o modificación de un gasto previamente autorizado, se reproducirá un cuadro adicional igual al que figura en el modelo y del que se extraiga la situación actual del gasto desde su origen sin tener en cuenta dicho reajuste o modificación. Y una fila independiente en la que se tenga en cuenta sólo el reajuste o modificación que se quiere tramitar. En cualquier caso, en la anualidad correspondiente al ejercicio actual, le corresponde la aplicación presupuestaria asignada para este ejercicio presupuestario.

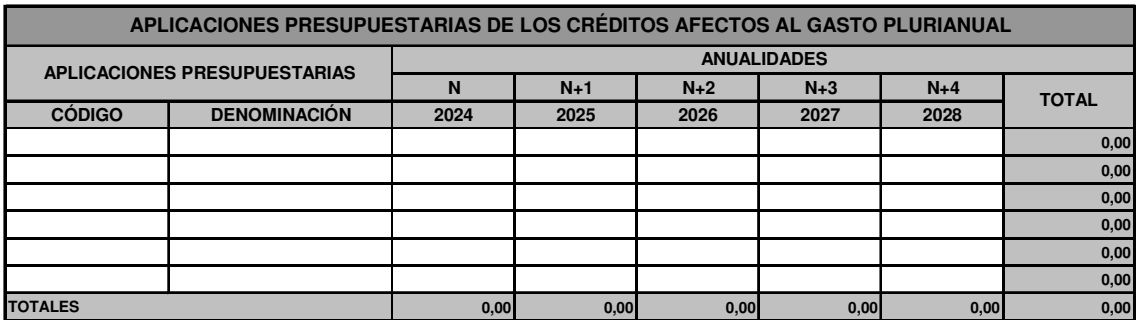